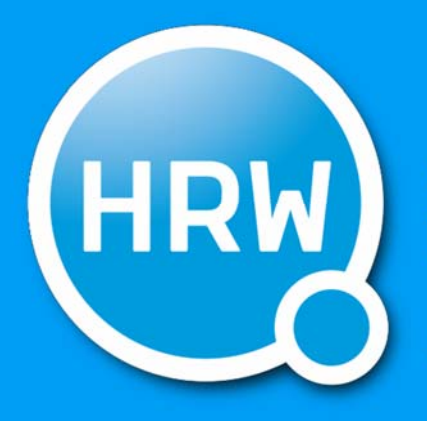

# HOCHSCHULE RUHR WEST UNIVERSITY OF APPLIED SCIENCES

INSTITUT INFORMATIK

# Internal Report 17‐03

**KEFIR**

# **ENTWICKLUNG EINES (TEIL‐)AUTOMATISIERTEN ERFASSUNGS‐ UND AUSWERTEMODULS ZUR IDENTIFIKATION VON FEHLERN IN INNENSTRUKTUR DER ROTORBLÄTTER VON WINDKRAFTANLAGEN**

Jens Fey, Christoph Nieß, Daniel Schwahlen, Martin Reimann, Uwe Handmann ‐ Hochschule

Ruhr West

Volker Thelen ‐ iQbis Consulting GmbH

# Inhaltsverzeichnis

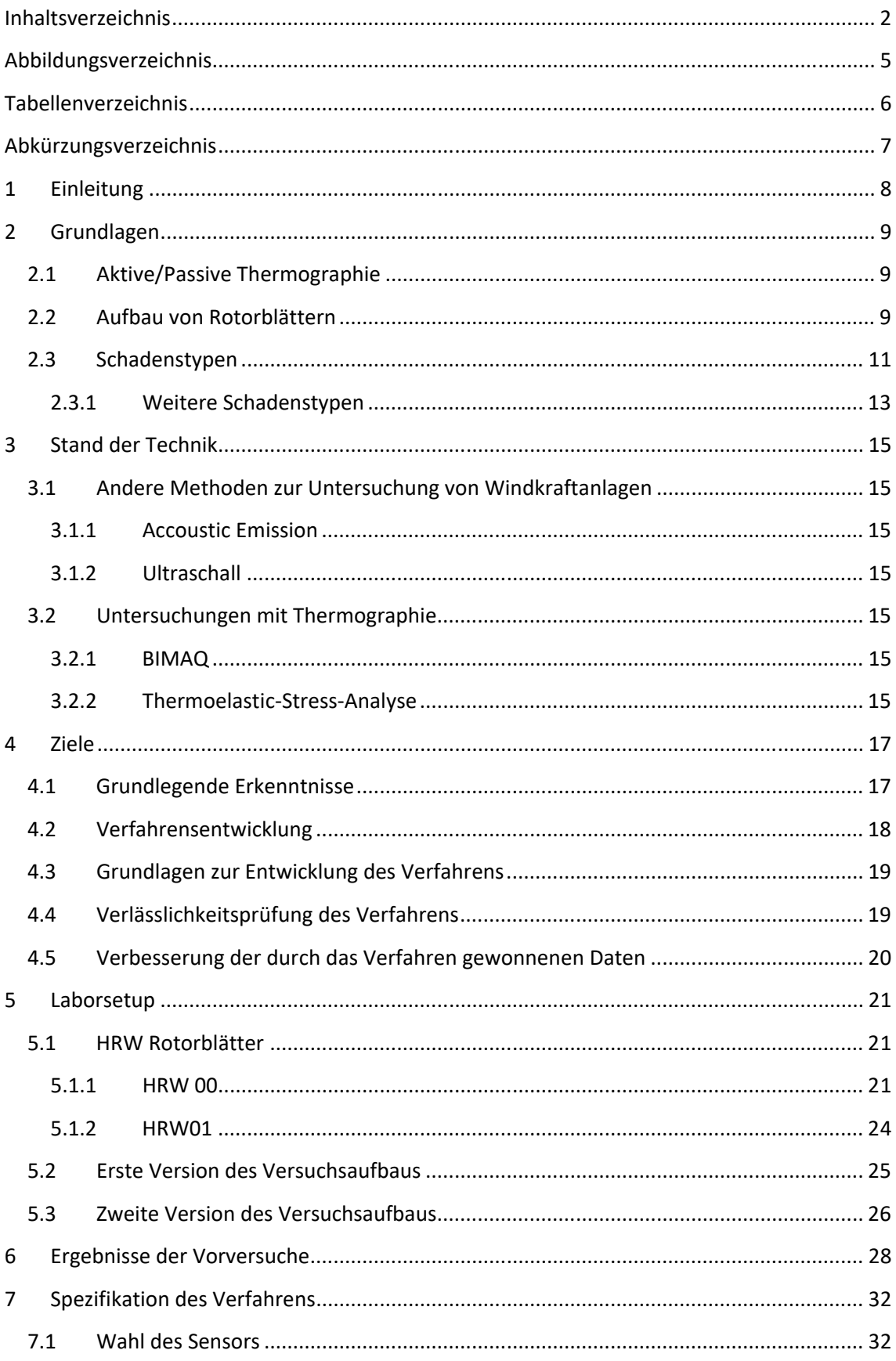

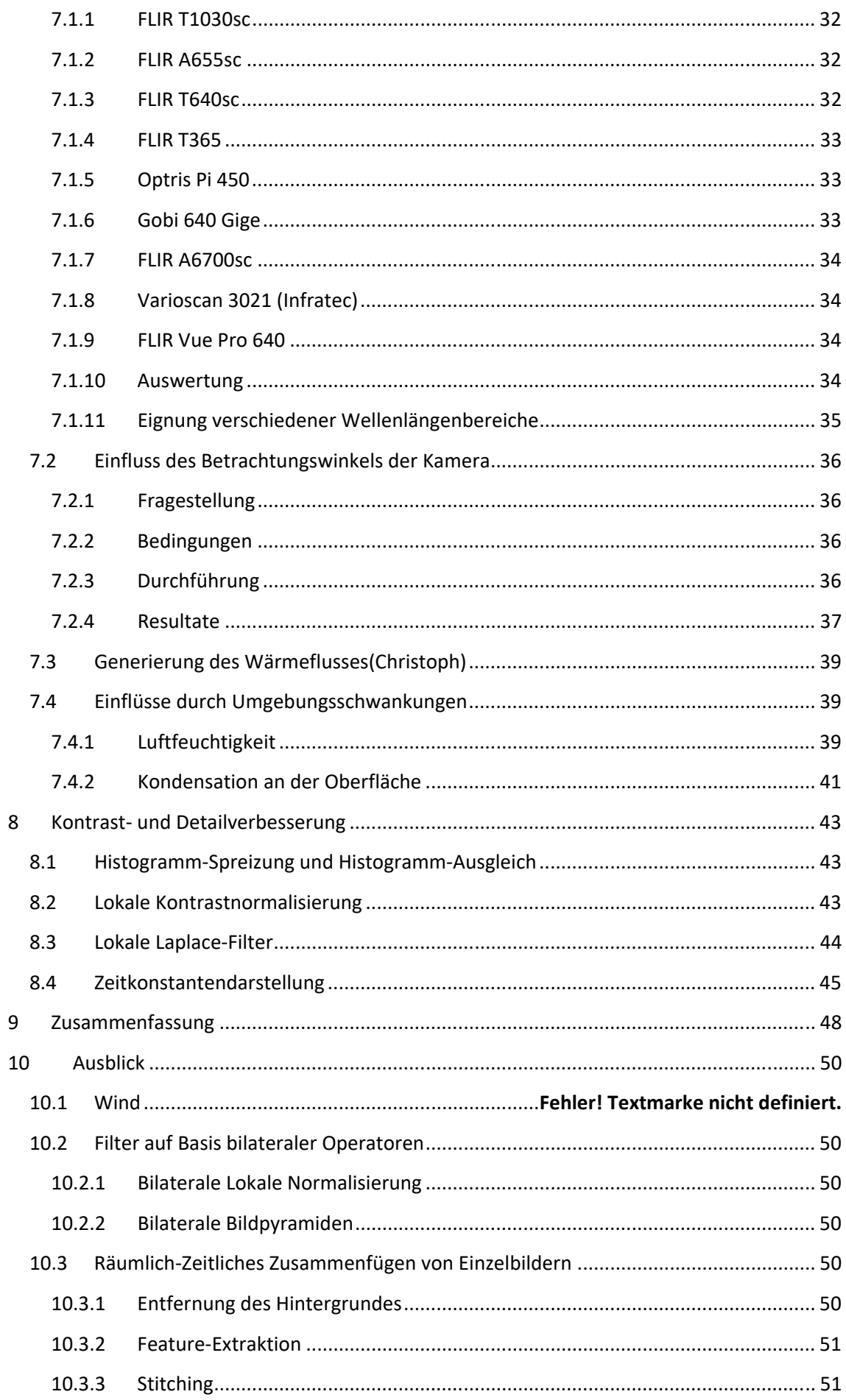

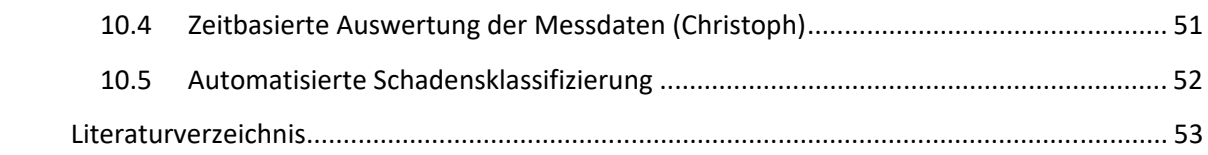

# **Abbildungsverzeichnis**

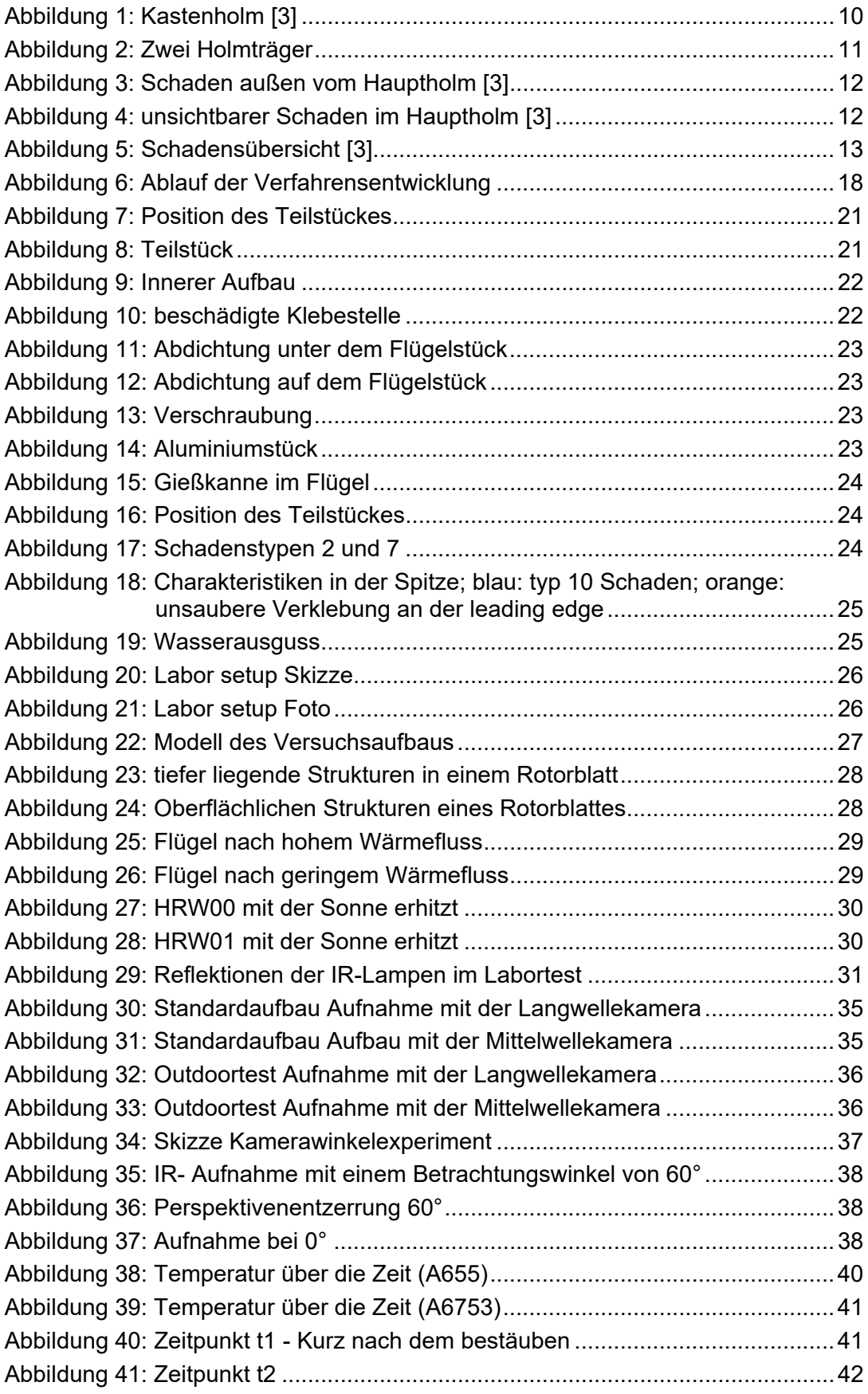

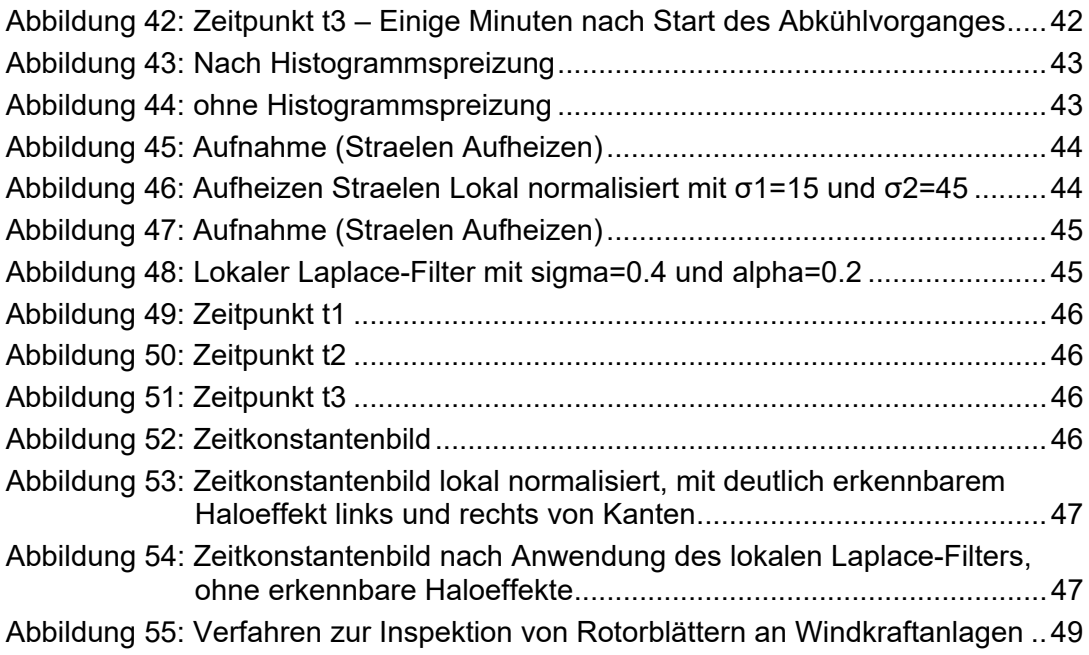

# **Tabellenverzeichnis**

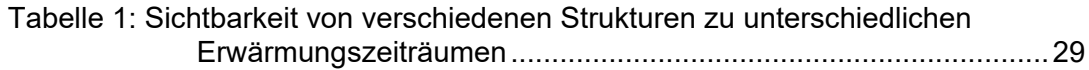

# **Abkürzungsverzeichnis**

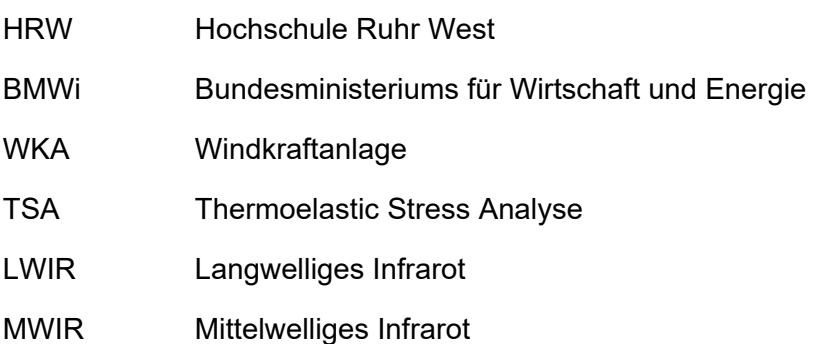

# 1 EINLEITUNG

Das kEFIR‐Projekt untersucht die praktische Anwendung von thermographischen Verfahren zur Analyse der strukturellen Integrität von Windkraftrotorblättern. Das Projekt entstand in Zusammenarbeit der Hochschule Ruhr West (HRW) mit der IQbis Consulting GmbH im Rahmen eines ZIM‐Förderprojekts des Bundesministeriums für Wirtschaft und Energie (BMWi). Hintergrund ist die zunehmende Anzahl von Windkraftanlagen (WKA) und der somit steigende Wartungsaufwand. Um einen reibungslosen Betrieb dieser Anlagen zu gewährleisten und damit den besonderen Anforderungen an die Verfügbarkeit energieerzeugender Anlagen sicherzustellen, ist ein Bedarf an qualitativ hochwertigen Fehleranalysesystemen für im Betrieb befindlicher WKA von besonderer Bedeutung. Erfahrungsgemäß ist der Zeitaufwand für diese Inspektionen mit aktuellen Mitteln sehr groß und wird üblicherweise mit mehreren Arbeitstagen kalkuliert. Die Reproduzierbarkeit der gewonnenen Daten ist bei den derzeitigen Methoden meist nicht gewährleistet.

Um frühzeitig auf Instabilitäten oder Schäden in den Rotorblättern einer WKA aufmerksam zu werden, ist die Entwicklung eines schnellen und qualitativ hochwertigen Fehleranalysesystems von zentraler Bedeutung. Ein Forschungsschwerpunkt in diesem Zusammenhang ist die Entwicklung von geeigneten bildgebenden und berührungslosen Verfahren, welche bei den Inspektionen eingesetzt werden können. Beispielsweise erlaubt der Einsatz thermographischer Sensoren eine Analyse nicht nur der Rotorblattoberfläche, sondern auch ihrer inneren Struktur. Weiterhin ist aufgrund des schnell wachsenden Marktes bei unbemannten Luftfahrzeugen, wie beispielsweise positionsstabiler Quatrocoptersysteme, eine zusätzliche Möglichkeit gegeben, die Inspektion von Windenergieanlagen mit Hilfe mobiler, kompakter und fliegender Analysesysteme zu unterstützen.

# 2 GRUNDLAGEN

Jeder Körper strahlt, abhängig von seiner Temperatur, in verschiedener Intensität und Wellenlänge elektromagnetische Strahlung ab. Während bei sehr heißen Körpern diese Strahlung für den Menschen als Licht sichtbar wird (Glühen ab etwa 600°C), ist diese bei den üblicherweise an WKA anzutreffenden Temperaturen für den Menschen nicht sichtbar ‐ die Wellenlänge ("Farbe") des Lichts liegt außerhalb des vom menschlichen Auge aufgenommenen Bereichs.

Der Bau von Kameras für diese Wellenlängenbereiche ist jedoch möglich. Grundsätzlich funktionieren diese wie Kameras für sichtbares Licht, sind jedoch auf die deutlich längeren Wellenlängen angepasst und verfügen daher über Optiken aus Materialien, die für diese Wellenlängen durchlässig sind, und entsprechende Bildsensoren. Hier stehen verschiedene grundsätzliche Sensorprinzipien zur Verfügung, die sich in ihren Eigenschaften für den Anwender unterscheiden.

Grundsätzlich kommen verschiedene Wellenlängenbereiche für den Bau von Wärmebildkameras in Frage. Diese werden üblicherweise in Kurz-, Mittel- und Langwelle unterschieden. Diese Unterteilung ist physikalisch bedingt und ergibt sich aus Wellenlängenbereichen, in denen Luft nicht lichtdurchlässig und eine Beobachtung von Objekten daher nicht sinnvoll möglich ist. Die Auswahl des verwendeten Wellenlängenbereichs ergibt sich dabei aus der Temperatur des zu beobachtenden Objekts, da sich hauptsächlich abgestrahlte Wellenlänge mit dieser Temperatur ändert. Dies ist vergleichbar mit der Glühfarbe von sehr heißen Objekten. Im Einzelfall müssen die Vor‐ und Nachteile der einzelnen Sensortypen gegeneinander abgewägt werden.

# 2.1 AKTIVE/PASSIVE THERMOGRAPHIE

Thermographie im Allgemeinen liefert Bilder von der Temperaturverteilung auf der Oberfläche eines Körpers. Um an der Oberfläche ein Abbild von inneren Strukturen oder Vorgängen zu erzeugen ist es nötig, einen Wärmefluss zu erzeugen, der von diesen Strukturen oder Vorgängen abhängig ist.

Passive Thermographie nutzt dabei die vorhandenen Wärmequellen, entweder im Objekt oder in seiner vorhandenen Umgebung. Dies ist besonders bei sich selbst erwärmenden Objekten (Abwärme von Motoren, elektrischen Komponenten etc.) ein gangbarer Weg, um mit sehr geringem Aufwand durch reines Beobachten die benötigte Information über das Innere des Objekts oder die Vorgänge darin zu gewinnen.

Ist eine solche Eigenerwärmung nicht gegeben, so kann der benötigte Wärmefluss auch extern erzeugt werden, indem dem Objekt Wärmeenergie zugeführt oder entzogen wird, zum Beispiel im Ofen oder mit entsprechenden Lampen. Die bei der Beobachtung gewonnenen Bilddaten werden je nach Verfahren anschließend direkt ausgewertet oder nach ihrem zeitlichen Verlauf untersucht, um die benötigten Informationen über das Objekt zu gewinnen. Der Aufwand für diese Verfahren ist üblicherweise sehr viel höher als für eine passive Beobachtung.

# 2.2 AUFBAU VON ROTORBLÄTTERN

Der grundlegende Aufbau von Rotorblättern ähnelt, aufgrund der vergleichbaren Anforderungen, dem von Flugzeugtragflächen.

Die global auf das ganze Rotorblatt angreifenden Biege‐ und Torsionskräfte werden von einer stabilen Holmstruktur aufgenommen. Diese wird üblicherweise zur Aufnahme der Biegekräfte in Form von massiven Holmgurten aus unidirektional laminiertem glas‐ oder kohlefaserverstärktem Kunststoff ausgeführt. Die zur Aufnahme von Torsionskräften notwendige, geschlossene Kastenform wird entweder als Kastenholm (Abbildung 1), oder als Verbindung eines oder mehrerer trägerförmiger Holme (Abbildung 2) mit der Außenschale ausgeführt.

Die lokal aus der Umströmung entstehenden Kräfte auf die Oberfläche des Rotorblattes werden von der Außenschale aufgenommen, die dazu in eine äußere und eine innere Schale aufgeteilt wird. Der Abstand dieser beiden Schalen wird durch ein Stützmaterial wie Balsaholz oder Wabenplatten festgelegt, so dass die eigentlichen Schalen nur Zug- und Druckkräfte aufnehmen müssen. Als Material für die Schalen kommt dabei üblicherweise glasfaserverstärkter Kunststoff mit gewebten Glasfasermatten zum Einsatz.

In der praktischen Fertigung werden zwei Halbschalen getrennt in offenen Formen aufgebaut, um einen Zugang zum Inneren der Form überhaupt erst zu ermöglichen. Die Holmstruktur wird dabei entweder getrennt aufgebaut und in eine der Halbschalen eingelegt oder als integraler Teil der Halbschalen mit aufgebaut. Anschließend wird auf eine der Halbschalen in den Berührungsbereichen Kleber aufgetragen und die andere Halbschale auf diese aufgesetzt. Dieser Verklebungsvorgang sowie die Auswahl der Trennebenen in den einzelnen Strukturen sind dabei kritisch, da aufgrund der Größenverhältnisse eine Kontrolle des Kleberauftrags wie auch der fertigen Verklebung schwierig ist.

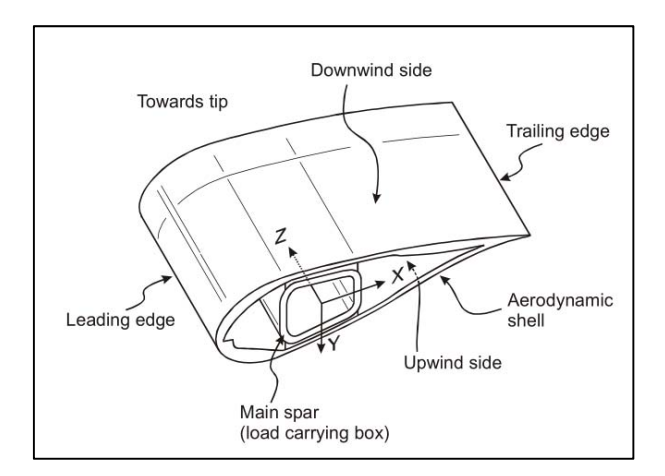

**Abbildung 1: Kastenholm [3]**

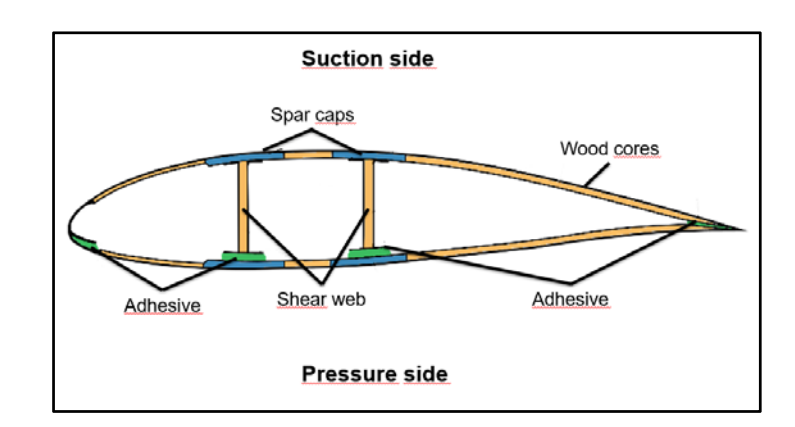

**Abbildung 2: Zwei Holmträger** 

### 2.3 SCHADENSTYPEN

Die Klassifikation von typischen Schäden an Rotorblättern ist nur wenig und lückenhaft dokumentiert.

Soerensen [2, 3] hat verschiedene Schadensarten beschrieben, die Ciang et al [1]. in unterschiedlichen Typenklassen zusammenfassen und ausführen:

**Type 1: Damage formation and growth in the adhesive layer joining skin and main spar flanges (skin/adhesive debonding and/or main spar/adhesive layer debonding);** 

### **Type 2: Damage formation and growth in the adhesive layer joining the up‐ and downwind skins along leading and/or trailing edges (adhesive joint failure between skins);**

Die Unterteilung in zwei verschiedene Schadenstypen basierend auf der Position des Schadens im Holmgurt ist dahingehend sinnvoll, dass die Auswirkungen auf die Stabilität unterschiedlich sind. In beiden Fällen weisen sie die gleichen Charakteristiken auf und sind in vergleichbaren Tiefen lokalisiert. Allerdings kann sich die Materialkomposition über dem Schaden unterscheiden (Abbildung 5).

**Type 3: Damage formation and growth at the interface between face and core in sandwich panels in skins and main spar web (sandwich panel face/core debonding);** 

### **Type 4: Internal damage formation and growth in laminates in skin and/or main spar flanges, under a tensile or compression load (delamination driven by a tensional or a buckling load);**

Die Effekte der Schadenstypen 3 und 4 (Abbildung 3) sind, wie zuvor Typ 1 und 2, vom Erscheinungsbild des Schadens sehr ähnlich, auch wenn sie sich in Ursache und Auswirkung unterscheiden. Es handelt sich hierbei wieder um eine Ablösung von zwei Materialkomponenten. Schäden der Typen 3 und 4 können überall in der Hülle des Flügels auftreten.

**Type 5: Splitting and fracture of separate fibres in laminates of the skin and main spar (fibre failure in tension; laminate failure in compression);** 

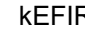

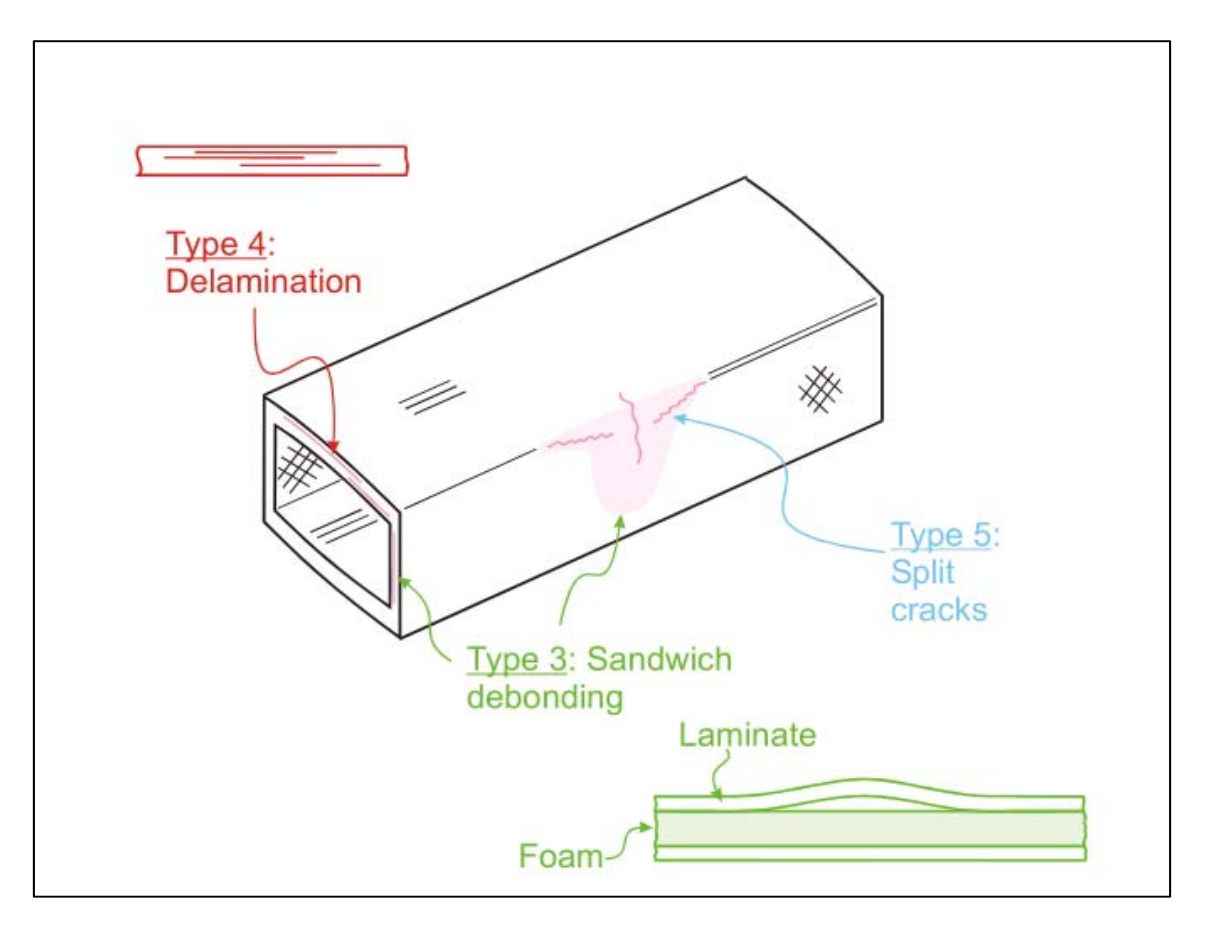

**Abbildung 3: Schaden außen vom Hauptholm [3]**

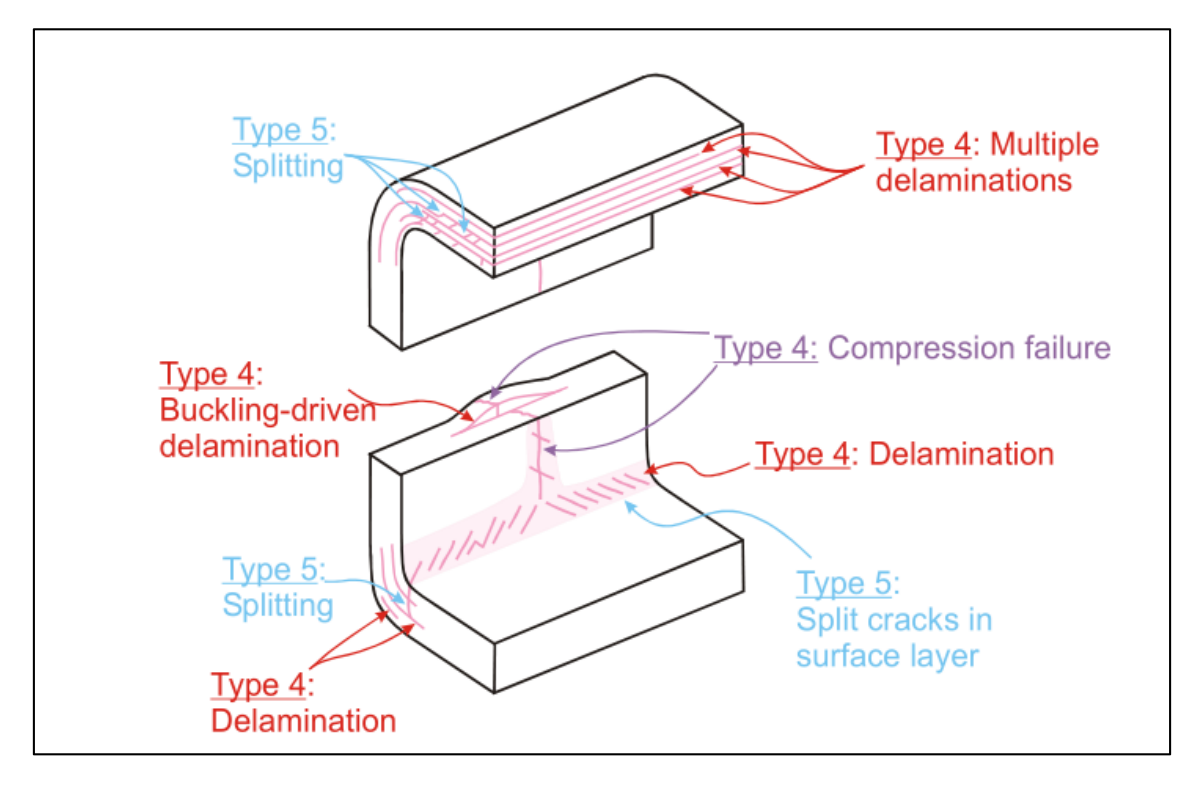

**Abbildung 4: unsichtbarer Schaden im Hauptholm [3]**

Die Schäden des Typs 5 (Abbildung 4) sind sehr filigran und liegen teilweise in tiefen Schichten in den Verbundmaterialien des Flügels.

**Type 6: Buckling of the skin due to damage formation and growth in the bond between skin and main spar under compressive load (skin/adhesive debonding induced by buckling, a specific type 1 case);** 

**Type 7: Formation and growth of cracks in the gel‐coat; debonding of the gel‐coat from the skin (gel‐coat cracking and gel‐coat/skin debonding).** 

Die letzten beiden Klassen unterschieden sich ihren Ursachen, dem Erscheinungsbild und dem Effekt, welchen sie auf die strukturelle Integrität des Rotorblattes haben. Allerdings sind beide Schadenstypen per Definition in der Lackschicht des Flügels aufzufinden (Abbildung 5).

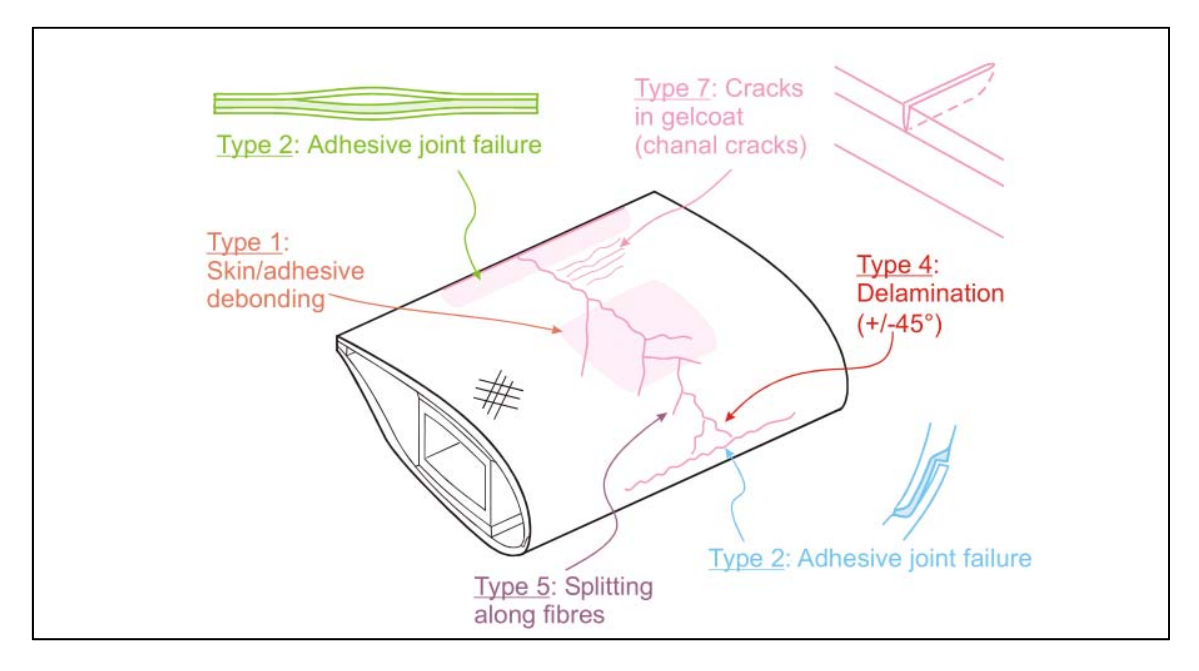

**Abbildung 5: Schadensübersicht [3]**

### *2.3.1 WEITERE SCHADENSTYPEN*

Durch Gespräche mit Anlagenbetreibern, Ingenieuren und durch Untersuchung von unterschiedlichen Rotorblatttypen konnten weitere Schadensklassen identifiziert werden. Diese wurden in das bestehende System wie folgt eingegliedert:

#### **Type 8: Fluids entrapped inside the rotor blade**

Unterschiedliche Flüssigkeiten können im Rotorblatt eingeschlossen werden. Besonders der Einschluss von Öl, beispielsweise aus der Hydraulik der Rotornabe, kann dabei zu Folgeschäden führen, da die verwendeten Materialien nur begrenzt ölbeständig sind und sich das Öl daher über längere Zeit auch im Laminat ausbreiten kann.

Auch vergleichsweise harmlose Wassereinschlüsse können zu Unwuchten und damit zu Schäden an der Lagerung führen.

#### **Type 9: Absence of material**

Das Fehlen von in der Konstruktion vorgesehenem Material im Rotorblatt wird als Schadenstyp 9 definiert. Dies kann beispielsweise dann auftreten, wenn bei der Verklebung der beiden Halbschalen unsauber gearbeitet wurde.

#### **Type 10: Foreign material inside the rotor blade**

Das Vorhandensein von in der Konstruktion nicht vorgesehenem Material im Rotorblatt wird als Schadenstyp 10 definiert.

# 3 STAND DER TECHNIK

WKAs durchlaufen in vorgegebenen Intervallen einen Wartungszyklus, um die langfristigen Betrieb sicherzustellen. Insbesondere Schäden an den Rotorblättern, herstellungsbedingt oder durch Fremdeinwirkung verursacht, bergen große Risiken für die WKA. Eine Inspektion erfolgt bisher durch Stilllegung der entsprechenden WKA und Abseilen von Industriekletterern von der Nabe nach Zugang über die Gondel. Aktuell wird bei einer Inspektion die Oberfläche der Rotorblätter einer Sichtprüfung unterzogen und gegebenenfalls durch Abklopfen auf Schäden der inneren Struktur untersucht. Wird ein Schaden mit diesen einfachen Methoden nicht erkannt kann er bis zum Abbruch des Rotorblattes führen. Eine Langzeitbeobachtung ist aufgrund der subjektiven Ergebnisse schwierig.

# 3.1 ANDERE METHODEN ZUR I INTERSUCHUNG VON WINDKRAFTANLAGEN

Neben der Inspektion durch Industriekletterer gibt es vielversprechende Ansätze von höher technisierten und objektiveren Methoden zur Untersuchung von Schadstellen.

# *3.1.1 ACCOUSTIC EMISSION*

Tritt im Rotorblatt ein Schaden auf so erzeugt er ein Geräusch welches von akustischen Sensoren empfangen werden kann. Es konnte gezeigt werden das auch die kleinsten Risse im Blatt durch diese Methode erkannt werden können [2]. Theoretisch ist diese Methode eine gute Wahl zur Langzeitüberwachung von Rotorblättern. Da jedoch nur das Entstehen von Schäden erkannt wird, nicht jedoch das Vorhandensein bestehender Schäden, muss ein entsprechendes System dauerhaft am Rotorblatt verbaut und aktiv sein. Dies erschwert die Untersuchung bestehender Anlagen.

# *3.1.2 ULTRASCHALL*

Ultraschallwellen werden durch das Rotorblatt gesendet. Diese werden an den beschädigten Stellen Phasenverschoben an einen Sensor zurückgeworfen so dass dieser eine genaue Aussage darüber ermöglich an welcher Stelle sich der Schaden befindet und wie groß er ist. Allerdings können nur Schäden die Senkrecht zum Sensor liegen erkannt werden [2]. Durch die geringe Reichweite der Sensoren ist diese Methode eher für kleinere Flächen geeignet.

# 3.2 UNTERSUCHUNGEN MIT THERMOGRAPHIE

# *3.2.1 BIMAQ*

Verschmutzung, Verformungen oder Beschädigungen können sich auf das aerodynamische Verhalten des Rotorblattes auswirken. Auch wenn keine unmittelbare Gefahr eines Dauerhaften Ausfalls der Anlage besteht können Strömungsabrisse und Verwirbelungen die Effizienz und somit die Wirtschaftlichkeit entscheidend verringern. Thermographie kann verwendet werden um die Auswirkungen der Luftströmung über dem Blatt sichtbar zu machen. Ein Projekt des Bremer Institut für Messtechnik, Automatisierung und Qualitätswissenschaft (BIMAQ) nutzt den Umstand aus, dass Bereiche abhängig von der lokalen Luftströmung auf einem drehenden Rotorblatt unterschiedlich erwärmt oder gekühlt werden und ermöglicht es so ungewollte Störquellen zu lokalisieren [Quelle Dollinger 2014].

# 3.2.2 THERMOELASTIC‐STRESS‐ANALYSE

Eine auf Thermografie basierende Methode welche ebenfalls zur Schadensanalyse an Rotorblättern von Windkraftanlagen genutzt werden kann und auch schon erprobt wurde [16] ist das Verfahren der Thermoelastic‐Stress‐Analyse (TSA). Hierbei wird das zu untersuchende Objekt gezielten Schwingungen ausgesetzt, was zu Temperaturunterschieden in den Schadstellen führt [17]. Unter den richtigen Bedingungen können mittels TSA zuverlässige Aussagen auch über kleine Risse in verschiedenen Materialien getroffen werden. Das Verfahren ist jedoch relativ empfindlich und für die Analyse von größeren Strukturen mit viel Aufwand verbunden. Dazu muss die gesamte Anlage in Schwingungen versetzt werden was einen zusätzlichen Aufwand mit sich bringt.

# 4 ZIELE

Ziel des dargestellten Forschungsprojekts ist die systematische Aufarbeitung des Stands der Technik und die Erforschung neuer Analysemöglichkeiten, welche über den aktuellen Stand von Wissenschaft und Technik hinausgehen. Insbesondere ist ein zentraler Kern des vorgestellten Forschungsprojekts die Möglichkeiten der Schadensanalyse an Rotorblättern mittelfristig signifikant zu verbessern und parallel eine Integration in eine autonome Trägerplattform zu ermöglichen, um mittelfristige Vermarktungsperspektiven geeignet auszuschöpfen.

# 4.1 GRUNDLEGENDE ERKENNTNISSE

Betrachtet man den aktuellen wissenschaftlichen/technischen Diskurs erfolgt die Schadensanalyse an installierten Rotorblättern heute noch im Wesentlichen durch Industriekletterer seilgestützt indem die Rotorblätter abgeklopft und einer Sichtkontrolle unterzogen werden.

Im Bereich der nicht‐destruktiven Inspektion von Composite‐Materialien, wie sie für den Bau von Rotorblättern für Windkraftanlagen verwendet werden, finden sich in der Literatur zahlreiche Arbeiten.

So werden in der Arbeit [4] vielversprechende Ansätze und Möglichkeiten der passiven und aktiven Thermografie dargestellt, die speziell für die Inspektion der Rotorblätter von Windkraftanlagen genutzt werden können.

Auch der Einsatz von Drohnen, die mit unterschiedlichen für die Inspektion von Windkraftanlagen nützlichen Sensor‐/Kamerasystemen bestückt sind, wird in verschiedenen Arbeiten wie z.B. [5] [6] beschrieben.

Allerdings ist bis heute kein durchgängiges Inspektionsverfahren bekannt, dass unter den realen Bedingungen, wie sie an Windkraftanlagen im Onshore bzw. Offshore Bereich bestehen, ein verlässliches Bild über den Zustand der Rotorblätter liefert.

Im Bereich der thermografischen Analyse von Rotorblättern existieren verschiedene theoretische und praktische Ansätze bezüglich der Erzeugung des notwendigen Wärmeflusses, bezüglich der Ausführung einer Trägerplattform für die Messung vor Ort, wie auch der Art und Weise wie die gewonnen Messdaten und Bilder nachbearbeitet werden um innere Strukturen bzw. Fehlstellen sichtbar zu machen.

Möglichkeiten zur Einbringung eines Wärmeflusses sind unter anderem:

- LockIN Thermografie
- Temperaturänderung über den Tag
- Aktive Bestrahlung mit Heizstrahler
- Direkte Sonnenbestrahlung
- Lokale Erwärmung aufgrund von Reibung an Materialdefekten

Trägerplattformen zur Aufnahme der Messgeräte können unter anderem sein:

- Stativ (Hochstativ)
- Helikopter
- Hubsteiger
- seilgestützte Trägerkonstruktionen
- Multicopter
- Ballon (Luftschiff)
- Kletterroboter
- Drachen

Was die Qualität der erreichten IR‐Aufnahmen angeht zeigen die praktischen Ergebnisse an realen Windkraftanlagen jedoch eine sehr große Streuung. Das liegt wohl daran, dass eine IR‐ Aufnahme von sehr vielen Einflussgrößen abhängt, die sich in ihrer Kombination entweder unterstützen oder im schlimmsten Fall gegeneinander aufheben.

Aus der Studie der zum Thema verfügbaren Veröffentlichungen sowie aus den durchgeführten Vorversuchen geht klar hervor, dass auch kleine Veränderungen an den Einflussgrößen zu stark unterschiedlichen Ergebnissen führen können.

Deshalb ist es unabdingbar, dass auf der Grundlage der theoretischen Methoden und der aktuell vorliegenden praktischen Ergebnisse die Einflussgrößen zunächst einzeln, in einem weiteren Schritt auch in Kombination untersucht werden.

### 4.2 VERFAHRENSENTWICKLUNG

Um die gesteckten Ziele systematisch zu erreichen und dabei ein verlässliches Verfahren für die Inspektion von Rotorblättern zu entwickeln, ist eine Kombination von gezielten Tests unter reproduzierbaren Laborbedingungen und Tests vor Ort, bei denen neue Erkenntnisse unter realen Bedingung erprobt werden sinnvoll.

Das folgende Schaubild zeigt den schematischen Kreislauf der Verfahrensentwicklung

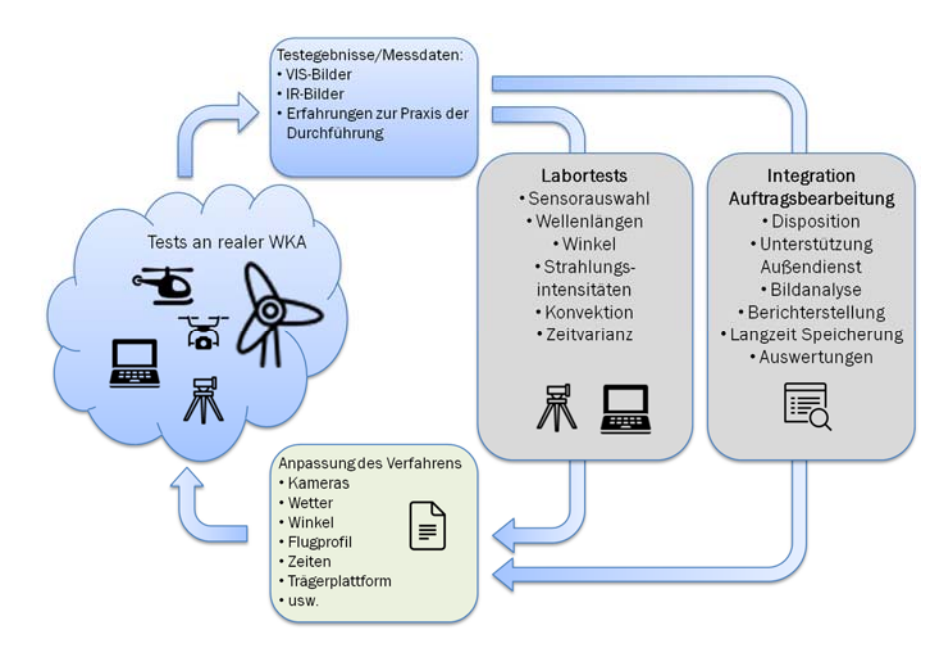

**Abbildung 6: Ablauf der Verfahrensentwicklung**

Ein solches iteratives Vorgehen (Abbildung 6) hat mehrere Vorteile. So können die Tests unter Laborbedingung gezielt auf die Erfahrungen und Problematiken die bei den Inspektionen vor Ort aufgetreten sind ausgerichtet werden. Neue Erkenntnisse fließen direkt in die Anpassung des Verfahrens ein und können vor Ort auf ihre Tauglichkeit überprüft werden. Sollte sich dabei eine Annahme als günstig oder aber als Sackgasse erweisen, können die Prioritäten der Labortests zeitnah angepasst werden.

Parallel dazu kann die Integration in die Auftragsbearbeitung erfolgen. Der rechnergestützte Workflow kann so optimal die tatsächlichen Arbeitsabläufe vor Ort abbilden. Die Entwicklung der Bildanalyse kann so in einem recht frühen Stadium mit "echten" Bildmaterial von Inspektionen arbeiten und wird somit auch mit den tatsächlich auftretenden Problematiken wie unterschiedlichen Aufnahmewinkeln, Unschärfe, Zuordnung des Bildmaterials und vielem mehr konfrontiert, was letztlich wieder in eine Anpassung und Optimierung des Verfahrens einfließt.

Auf der Grundlage der bekannten Veröffentlichungen, der Vorversuche und ersten Tests an der realen WKA haben sich folgende Annahmen sehr schnell als vielversprechend herausgestellt und sollten priorisiert untersucht und weiterentwickelt werden:

- Wärmefluss über die direkte Sonneneinstrahlung.
- Nutzung eines Multicopters als Trägerplattform für die Messdatenaufnahme.

#### 4.3 GRUNDLAGEN ZUR ENTWICKLUNG DES VERFAHRENS

Bei der Entwicklung des Verfahrens für die Inspektion von Rotorblättern sollen folgende Anforderungen berücksichtigt werden:

- Die Anwendung des Verfahrens muss mit überschaubarem Schulungsaufwand an das Service-/Technikpersonal vermittelbar sein.
- Die Stillstandzeit der WKA während einer Inspektion muss möglichst geringgehalten werden.
- Das System für die Messdatenaufnahme soll möglichst flexibel auf verschiedenen Trägerplattformen einsetzbar sein.
- Der Einfluss der Wetterbedingungen (Sonne, Wind, Feuchte, ...) muss kalkulierbar sein, so dass vorhersagbar wird unter welchen Bedingungen noch brauchbare Ergebnisse erzielt werden können.
- Das Verfahren muss durchgängig, von der Wetterprognose für die Messdatenaufnahme über die Auswertung der Messdaten/Bilder bis hin zur revisionssicheren Ablage der Daten, durch Software unterstützt werden.

Daraus ergeben sich die folgenden Detailfragen:

- Bis zu welcher Tiefe können Schadstellen eindeutig identifiziert werden?
- Welche Schäden können im Rotorblatt erwartet werden und können diese mit der Methode detektiert werden?
- Unter welchen Bedingungen können die besten Aufnahmen angefertigt werden?
- Unter welchen Bedingungen können noch verwertbare Aufnahmen angefertigt werden

#### 4.4 VERLÄSSLICHKEITSPRÜFUNG DES VERFAHRENS

Wie sich bereits an verschiedenen Stellen gezeigt hat, gibt es nicht "das" Verfahren, mit dem IR-Bilder zur Fehleranalyse an Rotorblättern erstellt werden können, sondern es gibt viele Möglichkeiten, die beeinflussenden Parameter zu variieren und damit mehr oder weniger brauchbare Ergebnisse zu erzielen.

Evtl. sind für die Detektion unterschiedlicher Fehlerklassen oder Fehlstellen in unterschiedlichen Materialtiefen auch andere Kombinationen von Parametern oder Einstellungen nötig.

Um hierüber eine verlässliche Aussage zu treffen und unter den gegebenen Rahmenbedingungen vor Ort optimale Ergebnisse zu erhalten, ist es unabdingbar jeden einzelnen Parameter zunächst unter Laborbedingungen einzeln zu betrachten. Folgende Parameter sollen genauer auf ihren Einfluss bzgl. der Thermographie untersucht werden:

- Unterschiedliche Kamera-/Sensortypen
- $\bullet$  Messung in verschiedenen Wellenlängenbereichen
- Energie/Zeit (Gleiche Energie/Fläche Veränderung der Aufheizzeiten)
- Energie/Fläche (Gleichbleibende Aufheizzeiten, Veränderung der zugeführten Energie/Fläche)
- Einfluss von Luftfeuchtigkeit
- Einflüsse des Betrachtungswinkels der Kamera
- Zeitinvarianz des Systems
- Erzwungene Konvektion

#### 4.5 VERBESSERUNG DER DURCH DAS VERFAHREN GEWONNENEN DATEN

Es soll untersucht werden wie die gewonnenen Daten durch Bildverarbeitungsprozesse aufbereitet werden können, um die Darstellung für einen Sachverständigen Menschen zu optimieren. Dabei steht vor allem das zusammensetzten eines Gesamtbildes aus einzelnen Teilaufnahmen im Vordergrund. Weiterhin sollen Möglichkeiten untersucht werden um Features in Aufnahmen durch die ermittelten Prozesse markieren zu können.

# 5 LABORSETUP

Im nachfolgenden Kapitel wird das Laborsetup und dessen Bestandteile beschrieben. Dabei sollen die Testflügelstücke der HRW mit ihren Besonderheiten vorgestellt werden. Außerdem wird das Laborsetup in seinen unterschiedlichen Evolutionsstufen erklärt.

# 5.1 HRW ROTORBLÄTTER

# *5.1.1 HRW 00*

Bei den, an der HRW im Zeitraum seit Oktober durchgeführten, Aufnahmen wurde ein ca. 183 cm breites und 152 cm hohes Stück aus dem äußeren Drittel eines Rotorblattes verwendet. Das Stück wurde entlang der vollen Breite aus dem Rotor herausgesägt. Die Schnittkante zum äußeren Ende des Rotors ist weiß, die Kante zum inneren Ende hat eine rote Lackierung. Abbildung 7 Zeigt die Position des Teilstückes im gesamten Rotorblatt und in Abbildung 8 ist das entsprechende Teilstück abgebildet.

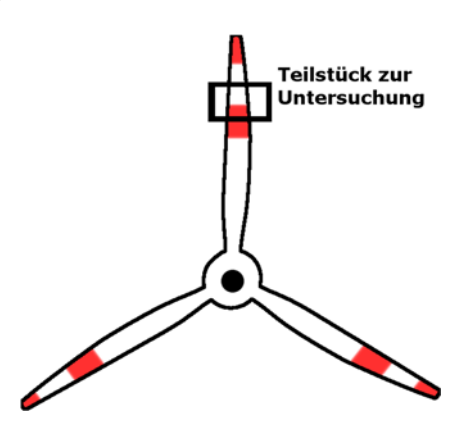

**Abbildung 7: Position des Teilstückes**

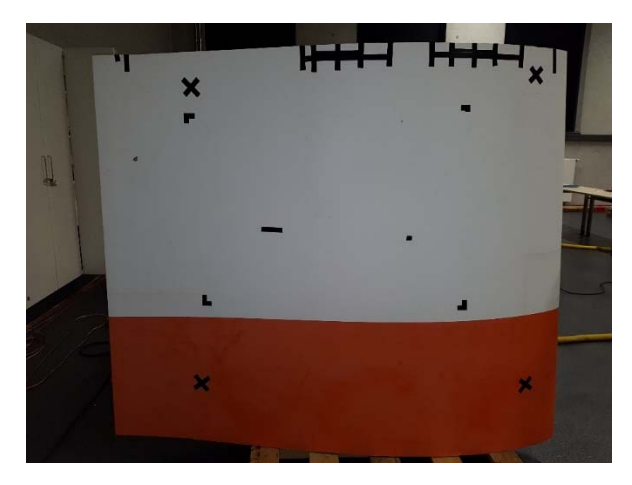

**Abbildung 8: Teilstück**

Den inneren Aufbau des Stücks zeigt Abbildung 9. Das Rotorblatt zeigt einen Aufbau mit zwei Holmträgern, wobei die Holmgurte in die jeweiligen Außenschalen integriert sind. Die Trennebene der Holme zeigt sich als etwa 3 cm dicke Verklebung auf der Druckseite.

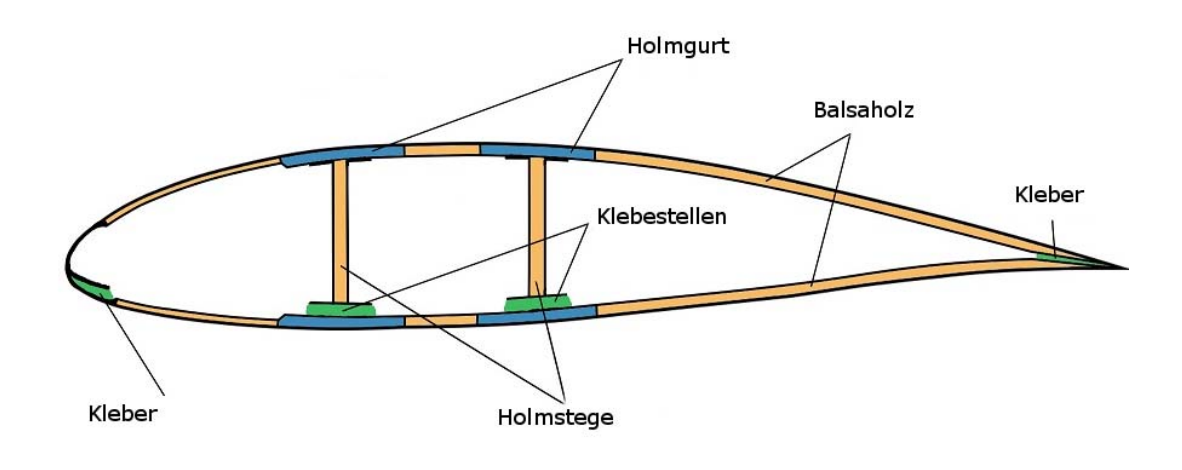

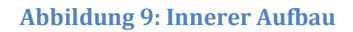

#### **5.1.1.1 Präparationen am Teilstück**

Ab November 2016 wurden verschiedene Präparationen am Rotorstück vorgenommen. Zum einen wurde an einer Seite die Verklebung ca. 30 cm unterhalb der oberen Schnittkante entfern. Zunächst über eine Länge von 10 cm und eine Breite von 2 cm und direkt im Anschluss wurde ein ebenfalls 10 cm langer, dafür aber 3 cm breiter Bereich entfernt (Abbildung 10).

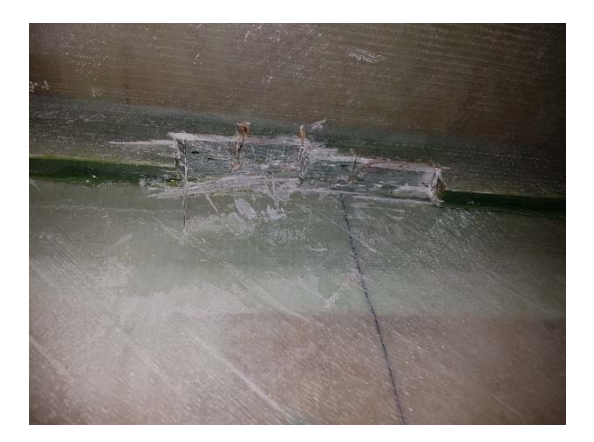

**Abbildung 10: beschädigte Klebestelle**

Um das Aufwärmungs‐, sowie Abkühlungsverhalten möglichst realistisch zu gestalten wurden dazu auch die beiden Schnittkanten mit Styropor abgedichtet. Dies verhindert einen Austausch der Luft im Inneren und Äußeren, da dies auch in einem vollständigen Flügel gewährleistet ist. Abbildung 11 und Abbildung 12 zeigen wie die Abdichtung vorgenommen wurde.

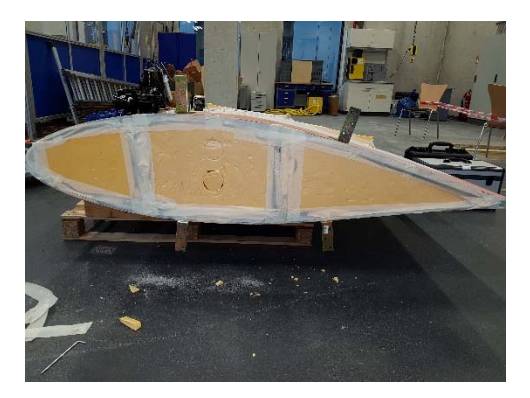

#### **Abbildung 11: Abdichtung unter dem Flügelstück**

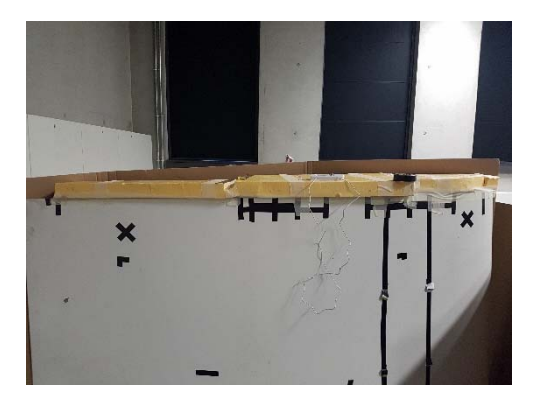

**Abbildung 12: Abdichtung auf dem Flügelstück**

Um das Rotorstück einfacher transportieren zu können wurde es mit jeweils 2 Metallwinkeln an beiden Seiten mit einer Europalette verschraubt, wie in Abbildung 13 zu sehen ist.

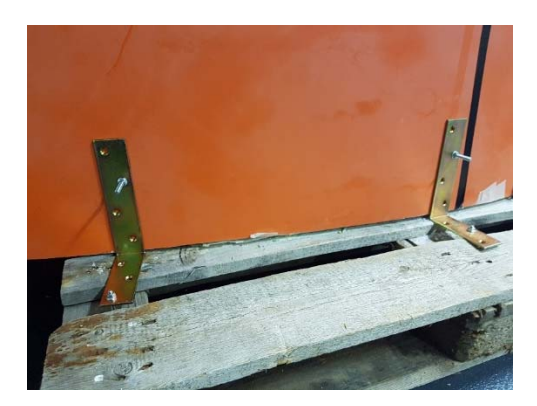

**Abbildung 13: Verschraubung**

Dezember 2016 wurde ein ca. 3 cm dickes Aluminiumstück mit einem Durchmesser von ca. 10 cm an der Innenseite des Rotorblattes angeklebt. Es befindet sich 24 cm von der oberen Schnittkante entfernt, auf dem hinteren Holmgurt neben der Verklebung (Abbildung 14).

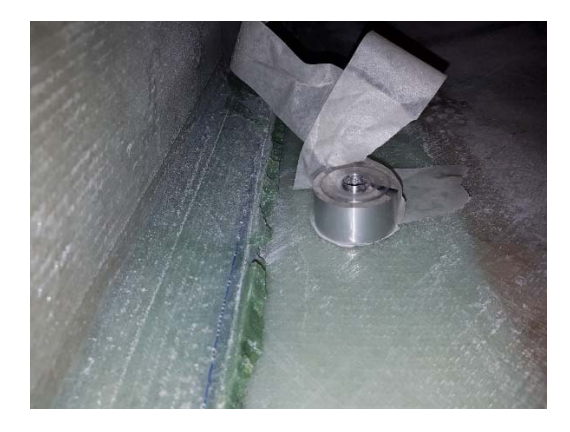

**Abbildung 14: Aluminiumstück**

Um Öl‐Einschlüsse zu untersuchen wurde eine halbe Gießkanne an die Innenseite des Flügelstücks geklebt und mit Silikon "abgedichtet" (Abbildung 15). Durch einen Schlauch konnte die Gießkanne anschließend mit Öl befüllt werden. Die Hoffnung war, dass das Öl entweder ins Material einsickert und somit dessen thermischen Eigenschaften verändert oder durch die zusätzliche Masse an der Innenseite eine Auswirkung auf die Außentemperatur haben könnte. Leider erwies sich die Abdichtung als Fehlerhaft wodurch das Öl aus dem Flügelstück herausgelaufen ist.

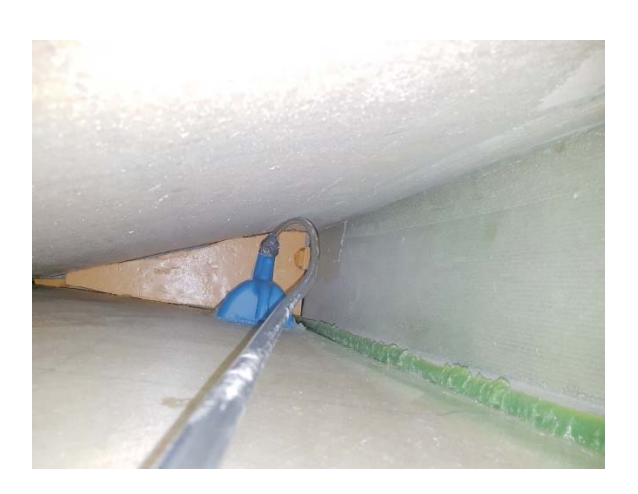

**Abbildung 15: Gießkanne im Flügel**

# *5.1.2 HRW01*

Bei HRW01 handelt es sich um die Flügelspitze (Abbildung 16) des gleichen Flügels von welchem auch schon HRW00 entnommen wurde.

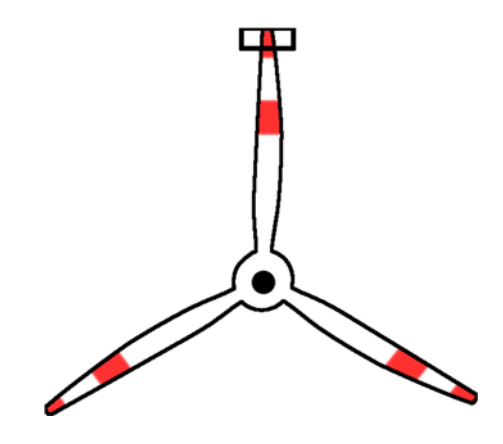

**Abbildung 16: Position des Teilstückes**

Die Flügelspitze zeigt sowohl auf der Druck‐ als auch von der Saugseite interessante Stellen (Abbildung 17). Die Hinterkante der Flügelspitze ist über circa 30 cm aufgeplatzt (Schadenstyp 2) was wiederum dazu geführt hat, dass der Gelcoat beschädigt wurde (Schadenstyp 7).

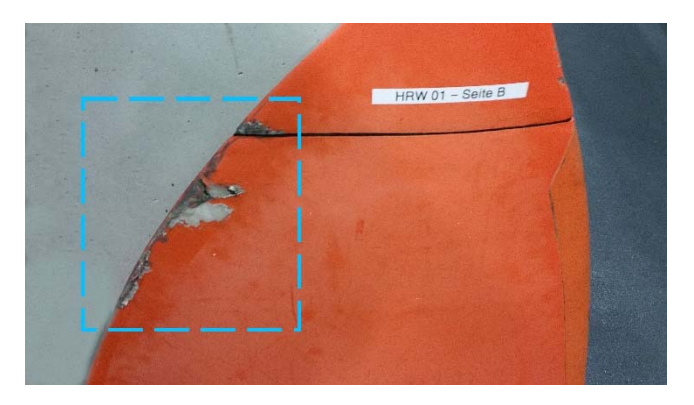

**Abbildung 17: Schadenstypen 2 und 7**

Einige Zentimeter über der Schnittkante wurden Fremdmaterialien in die Spitze eingebaut um somit einen Schaden vom Typ 10 zu simulieren. Ein Blick in die Flügelspitze offenbart die unsauberen Klebestellen. Diese Stellen entstehen durch die technisch schwierige Herstellung eines solchen Windkraftrotorblattes und sind in jedem Flügel zu erwarten. Die beschriebenen Stellen sind in Abbildung 18 zu betrachten.

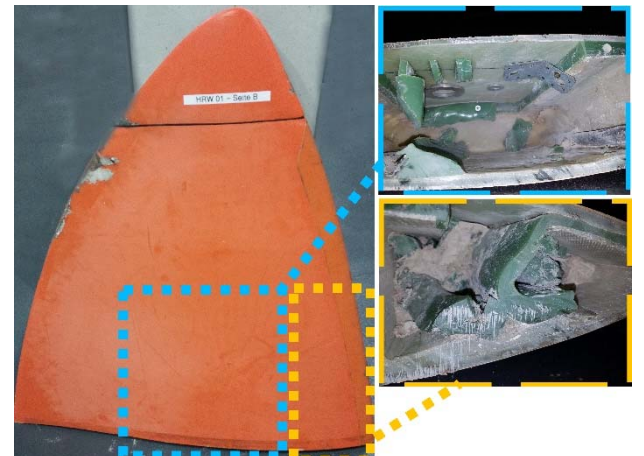

**Abbildung 18: Charakteristiken in der Spitze; blau: typ 10 Schaden; orange: unsaubere Verklebung an der leading edge**

Einige dieser Charakteristiken sind Anzeichen für Schäden in oder auf dem Rotorblatt, doch manche können vorgesehene Strukturen sein. Ein Beispiel für eine solche Struktur stellt der Wasserausfluss (Abbildung 19) dar.

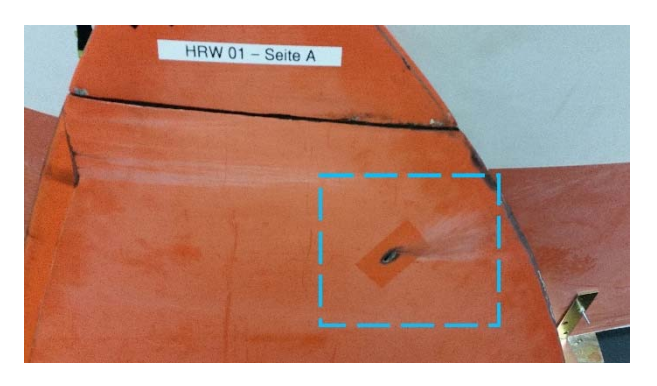

**Abbildung 19: Wasserausguss**

### 5.2 ERSTE VERSION DES VERSUCHSAUFBAUS

Im Feld wird die Sonne als Wärmequelle für den Hitzesprung genutzt. Die Strahlung der Sonne kann als homogen angesehen werden sodass entstehende Temperaturunterschied an der Oberfläche nur von der Struktur des Rotorblattes und nicht von Unterschieden der Einstrahlung herrühren sollten.

Um die Sonneneinstrahlung im Labor simulieren zu können werden IR‐Lampen genutzt die das Flügelstück aus verschiedenen Richtungen gleichmäßig aufheizen sollen. Außerdem ist es möglich die Intensität der Heizstrahler zu variieren, sodass verschiedene Sonnenintensitäten simuliert werden können. Wie der Aufbau konfiguriert wurde ist in Abbildung 20 und Abbildung 21 zu sehen.

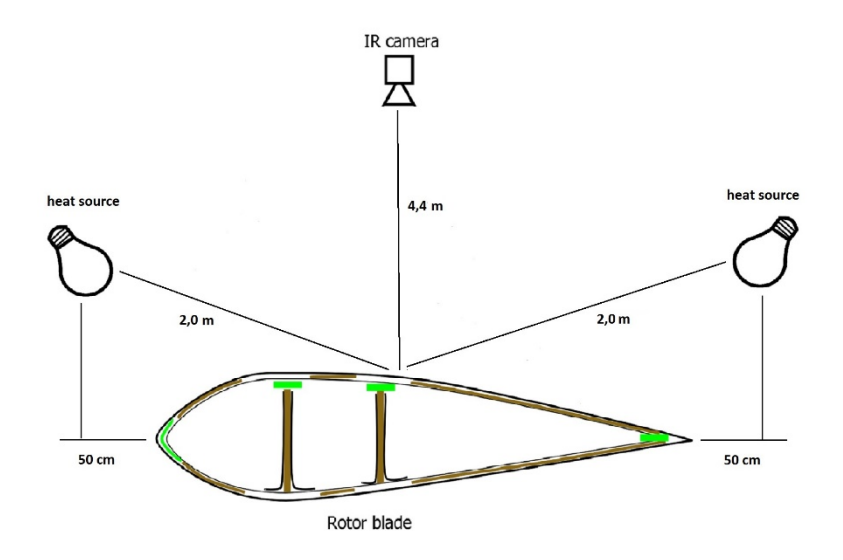

#### **Abbildung 20: Labor setup Skizze**

Die automatische Kalibrierung der IR‐Kamera kann teilweise dazu führen das ein Offset von bis zu 2°C in den Messdaten auftreten, um diesen Effekt zu verhindern wurde sie abgeschaltet. Dabei wird eine geringe Abweichung in Kauf genommen.

Um einen Wärmefluss im Flügelstück zu erzeugen werden IR‐Lampen genutzt. Anschließend wird ein gegenteiliger Wärmefluss erzeugt indem die Lampen einfach abgeschaltet werden. Diese beiden Wärmeflüsse sorgen dafür, dass auf der Oberfläche ein Abbild der unterschiedlichen Strukturen im Infrarotbild sichtbar wird. Zur Analyse des Wärmeflusses wird eine durchgehende Sequenz aufgenommen, welche den Aufheiz‐ und den Abkühlvorgang beinhaltet.

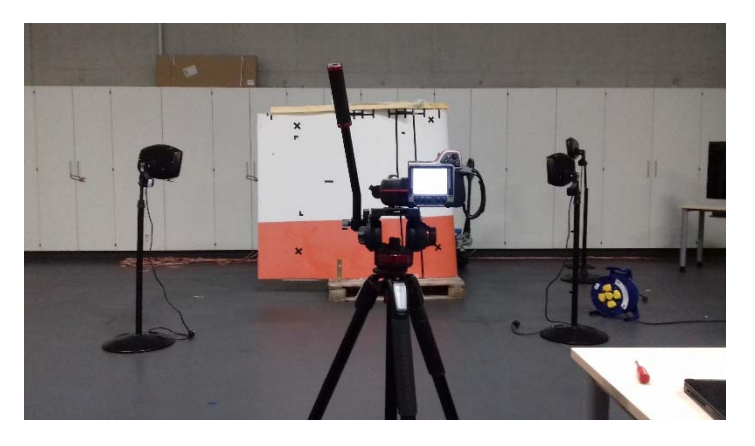

**Abbildung 21: Labor setup Foto**

#### 5.3 ZWEITE VERSION DES VERSUCHSAUFBAUS

Um eine gleichbleibende Qualität und Wiederholbarkeit der Aufnahmen zu gewährleisten wurde der Messaufbau erneuert. Da die Entfernung zum Messobjekt jedoch abhängig von dessen Größe und dem gewünschten Bildausschnitt ist muss der Aufbau flexible bleiben. Ein Modell des Messaufbaus ist in Abbildung 22 zu sehen.

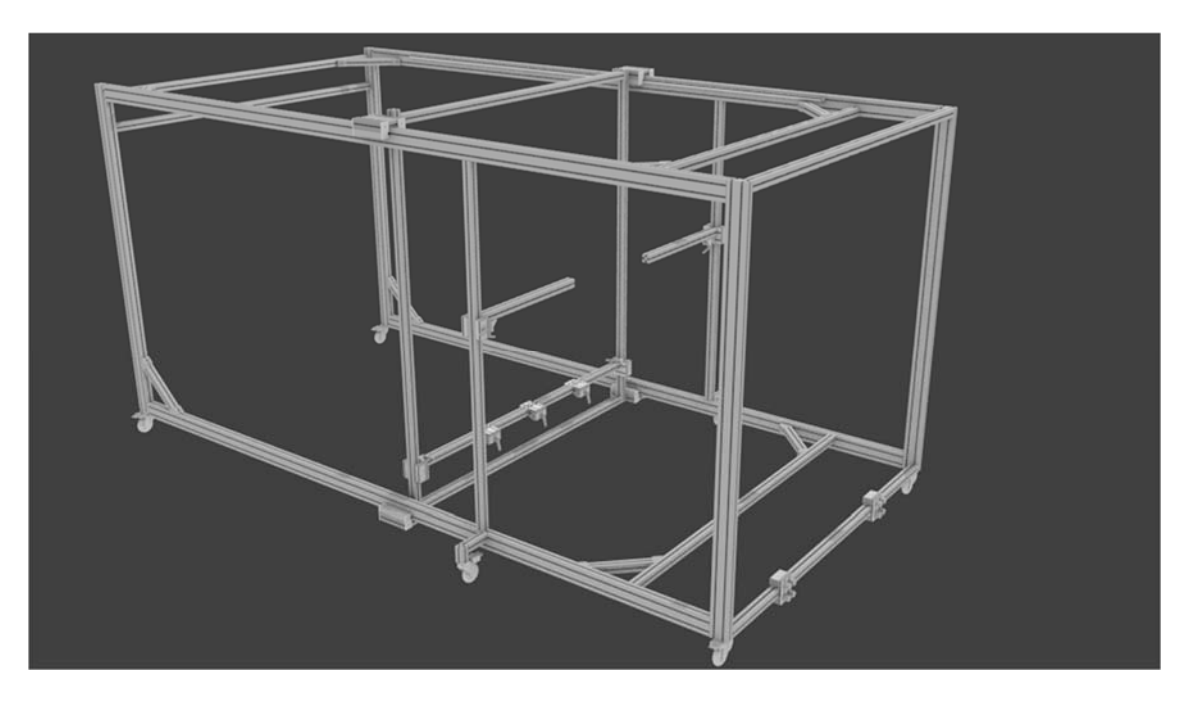

**Abbildung 22: Modell des Versuchsaufbaus**

# 6 ERGEBNISSE DER VORVERSUCHE

Gegen Anfang der Verfahrensentwicklung konnten im Laboraufbau schnell erste Erkenntnisse gesammelt werden, mit denen das Prinzip der aktiven Thermographie an Verbundmaterialien nutzbar gemacht werden kann. Dabei wurde schnell klar, dass mit dem gewählten Ansatz nicht jedes Merkmal zum gleichen Zeitpunkt gleichstark hervortritt.

Während oberflächliche Schäden am klarsten nach einer sehr kurzen Erhitzungsphase hervortreten (Abbildung 24), brauchen tieferliegende Strukturen mehr Zeit um als Temperaturdifferenz an der Oberfläche sichtbar zu werden (Abbildung 23).

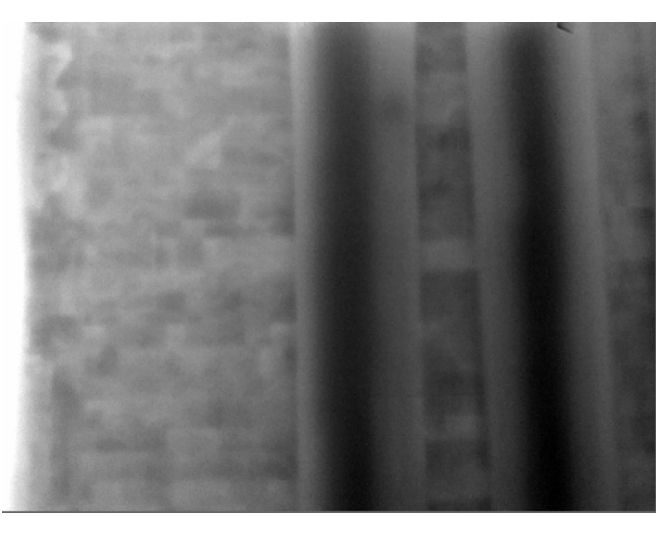

**Abbildung 23: tiefer liegende Strukturen in einem Rotorblatt**

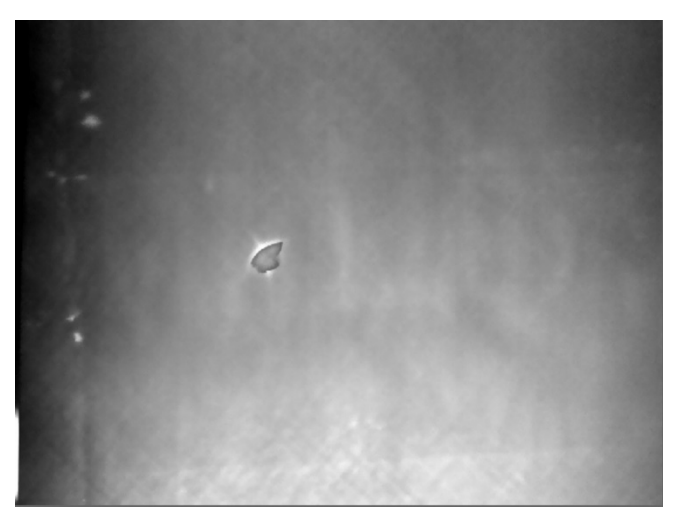

**Abbildung 24: Oberflächlichen Strukturen eines Rotorblattes**

Die oberflächlichen Strukturen verblassen allerdings im gleichen Maße, wie tieferliegende Schichten mehr hervortreten. Auch wenn sich in späteren Versuchen gezeigt hat, dass diverse Störeinflüsse die Bildung von Temperaturkontrasten stark beeinflussen können, so lässt sich ein allgemeines Muster für den Verlauf der Kontrastentwicklung beschreiben: Je tiefer die Struktur liegt desto weniger detailreich kann diese erkannt werden und umso mehr Zeit muss aufgewendet werden. Dafür bleiben tieferliegende Strukturen länger sichtbar, sobald sie als Kontrast hervorgetreten sind (Tabelle 1: Sichtbarkeit von verschiedenen Strukturen zu unterschiedlichen Erwärmungszeiträumen).

#### **Tabelle 1: Sichtbarkeit von verschiedenen Strukturen zu unterschiedlichen Erwärmungszeiträumen**

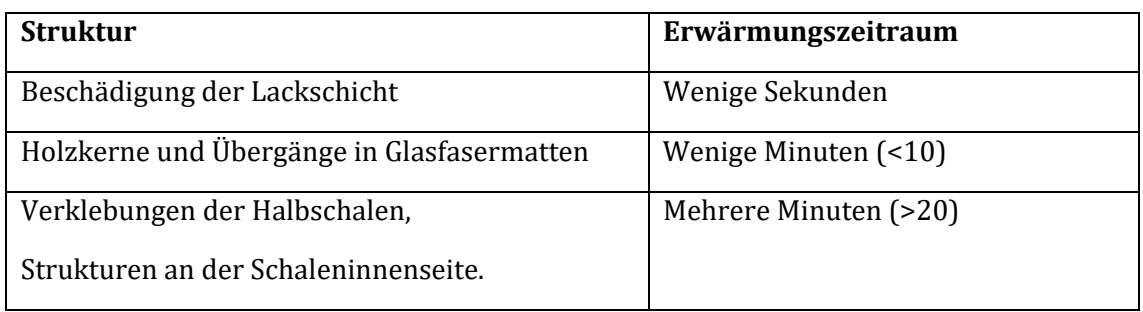

Generell muss bei dem Verfahren zwischen positivem Wärmefluss (Das Objekt nimmt Wärme auf) und negativem Wärmefluss (Das Objekt gibt zuvor aufgenommene Wärme wieder ab) unterschieden werden. Da in diesem Fall einem negativen Fluss immer ein positiver vorausgeht, werden, besonders direkt nach der Abschaltung der Wärmelampen, Überlagerungen beider Wärmeflüsse sichtbar. Eine Abhängigkeit der Ergebnisse von der Aufheizzeit ist daher nicht zu vermeiden (Abbildung 25 und Abbildung 26).

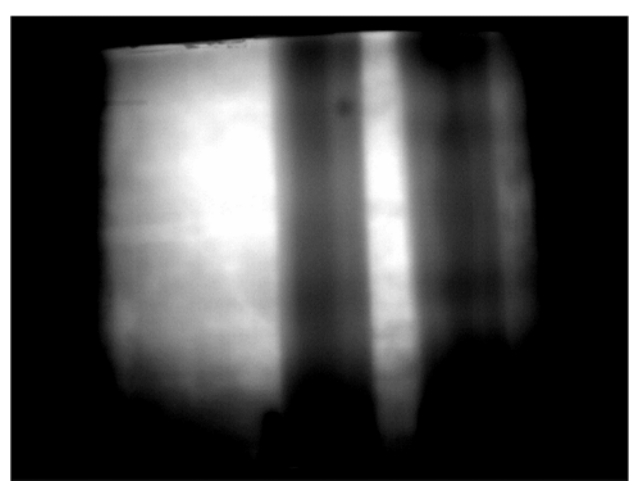

**Abbildung 25: Flügel nach hohem Wärmefluss** 

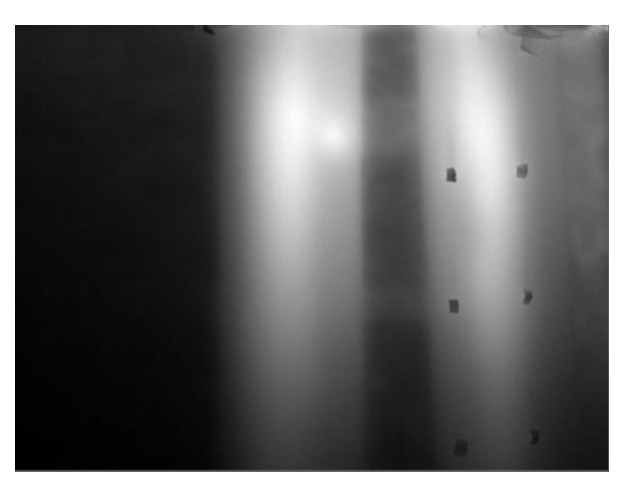

**Abbildung 26: Flügel nach geringem Wärmefluss**

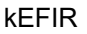

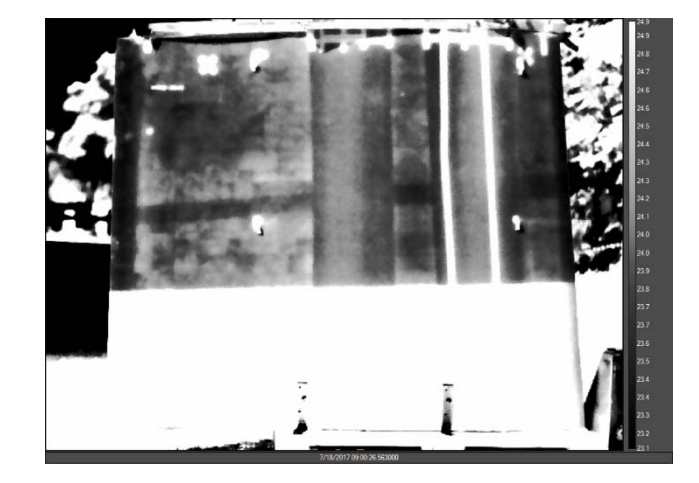

**Abbildung 27: HRW00 mit der Sonne erhitzt**

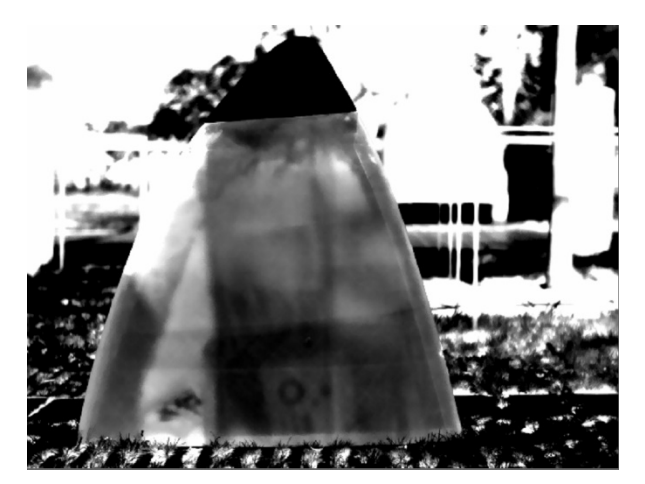

**Abbildung 28: HRW01 mit der Sonne erhitzt**

Die Ergebnisse aus dem Labor konnten im Freien bestätigt werden. Jedoch treten einige Effekte auf, die im Labor so nicht festgestellt werden konnten. Es zeigt sich, dass die unterschiedlichen Lackierungen des ersten Testflügelstückes (HRW00) im Freien als deutlicher Temperaturunterschied nach dem aufheizen sichtbar sind (Abbildung 27), während diese im Labor nur in Einzelfällen und auch dann nur sehr schwach erkannt werden können. Die Ursachen für diesen Unterschied müssen in nachfolgenden Tests genauer betrachtet werden.

Grundsätzlich ist sowohl im Labor als auch im Freien bereits während der Aufwärmphase die Beobachtung auch tiefliegender Strukturen wie der Verklebung der Holmstege am Testflügelstück möglich (Abbildung 27 und Abbildung 28). Es hat den Anschein, dass die Wärmelampen im Labortest eine größere Reflektion auf dem Flügel hervorrufen (Abbildung 29).

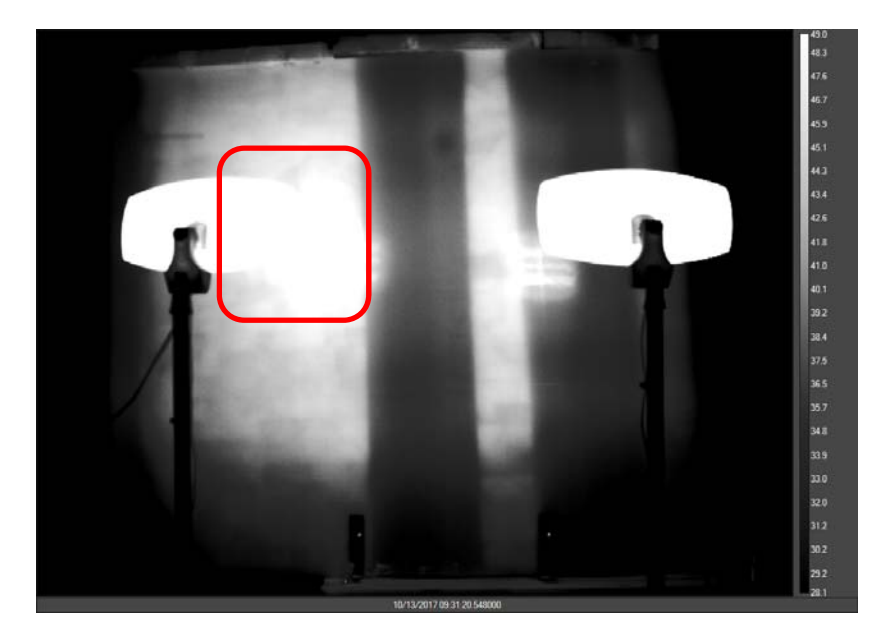

**Abbildung 29: Reflektionen der IR‐Lampen im Labortest**

# 7 SPEZIFIKATION DES VERFAHRENS

# 7.1 WAHL DES SENSORS

Im Projekt wurden verschiedene IR‐Kamerasysteme miteinander verglichen. Dabei stand nicht ausschließlich nur das Beste Messergebnis im Vordergrund, sondern im Hinblick auf die spätere Anwendung auch andere Faktoren wie Größe, Gewicht, Stromverbrauch und Preis.

# *7.1.1 FLIR T1030SC*

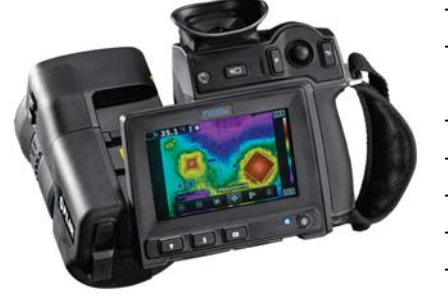

- Bildauflösung: 1.024 x 768 Pixel
- Noise Equivalent Thermal Difference (NETD):  $< 20$  mK
- Speicherung: SD-Karte
- Abgriff: USB
- Langwelliges Infrarot (LWIR)
- ‐ 2,5h Akkulaufzeit
- $1,9 2,1$  kg

**Kommentar**: Highend‐Handheld‐Kamera (am Institut vorhanden)

# *7.1.2 FLIR A655SC*

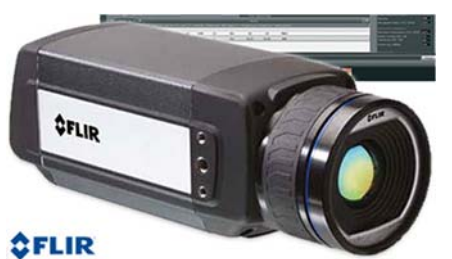

- Bildauflösung: 640 x 480 Pixel
- $NETD: < 30mK$
- Abgriff: Ethernet/USB
- ‐ LWIR
- Kein Akkubetrieb möglich
- $0.9<sub>kg</sub>$

#### **Kommentar**:

- Laborkamera für den Betrieb auf dem Stativ (am Institut vorhanden)
- Aufgrund ihrer Schlichtheit produziert sie weniger eigene Abwärme als beispielsweise die FLIR T1030

# *7.1.3 FLIR T640SC*

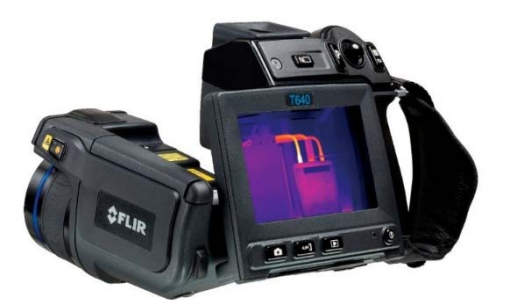

- Bildauflösung: 640 x 480 Pixel
- NETD: <35mK
- ‐ Speicherung: SD‐Karte
- ‐ Abgriff: USB‐Anschluss
- ‐ LWIR

**Kommentar**: Handheld‐Kamera mit gleichem Sensor wie in FLIR A655sc

# *7.1.4 FLIR T365*

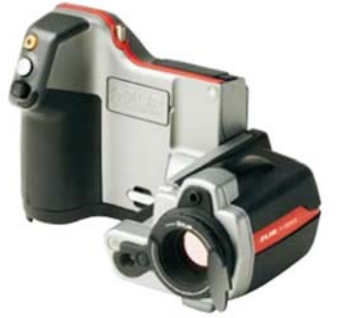

- ‐ Bildauflösung: 320 x 240 Pixel
- ‐ NETD: <50mK
- ‐ Speicherung: SD‐Karte
- ‐ LWIR
- ‐ Akku

**Kommentar**: Ältere Handheld‐Kamera (am Institut vorhanden)

# *7.1.5 OPTRIS PI 450*

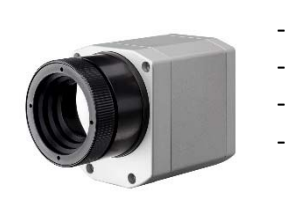

- Bildauflösung: 382 x 288 Pixel
- NETD: 40 mK
- Abgriff: USB (Proprietäres Kabel)
- ‐ LWIR
- Kein Akku

### **Kommentar**:

- Sehr kleines und leichtes Gehäuse.
- Ideal für Einsatz an Drohne.
- Kunststoffgehäuse verfügbar.

# *7.1.6 GOBI 640 GIGE*

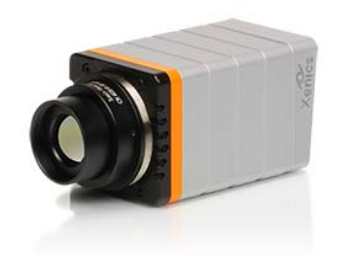

- Bildauflösung: 640x480 Pixel
- NETD: 50 mK
- Abgriff: Ethernet
- ‐ LWIR
- Kein Akku

#### **Besonderheit**:

- Power over Ethernet
- Kleines und leichtes Gehäuse

# *7.1.7 FLIR A6700SC*

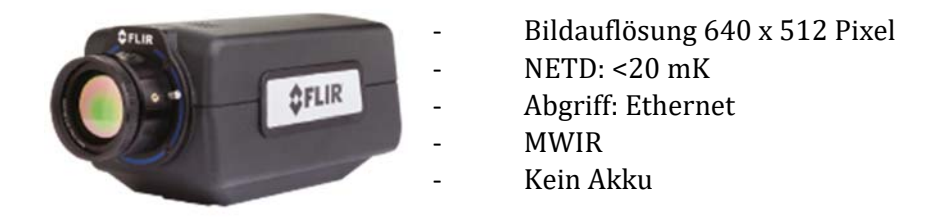

**Kommentar**: aktiv gekühlter Sensor im mittelwelligem IR‐Bereich

# *7.1.8 VARIOSCAN 3021 (INFRATEC)*

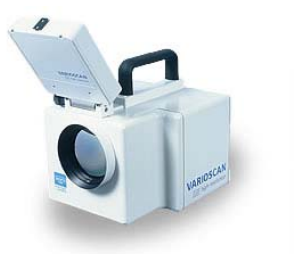

- ‐ Bildauflösung 360 x 240 Pixel
- $-$  NETD:  $-$
- Abgriff: Ethernet
- ‐ LWIR
- ‐ Kein Akku

#### **Besonderheit**: Stickstoffgekühlt (LN2)

#### *7.1.9 FLIR VUE PRO 640*

Bildauflösung: 640 x 512 Pixel

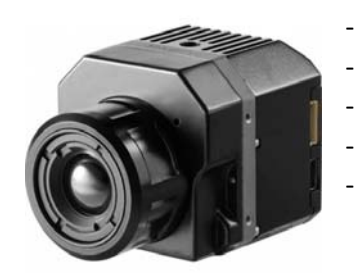

 $NETD: < 40$  mK

Speicherung: SD-Karte

‐ LWIR 

‐ Kein Akku 

 $113<sub>g</sub>$ 

**Kommentar:** direkte Integration in die DJI‐Drohne

### *7.1.10 AUSWERTUNG*

Das Resultat der Vergleiche zeigt, dass die Wahl der Kamera im Wesentlichen unkritisch ist. Mit allen getesteten Modellen konnten verlässliche Aussagen über den strukturellen Aufbau des Rotorblattes getroffen werden. Da von einem Stillstand der Anlage während der Inspektion ausgegangen werden kann, ist auch die Integrationszeit ein weniger wichtiges Merkmal. Die Temperaturunterschiede zwischen einzelnen Strukturelementen im Blatt betrugen unter den richtigen Bedingungen mehrere Kelvin. Das thermische Rauschverhalten liegt hingegen im schlimmsten Fall bei 50 mK. Somit erscheint auch dieses Kriterium nicht als entscheidender Faktor. Vielversprechender für ein gutes Ergebnis ist hingegen die Pixelauflösung der Kamera. Je höher die Pixelauflösung des resultierenden Bildes umso deutlicher können Strukturen bei einem fixen Abstand zwischen Kamera und Rotorblatt erkannt werden. Derselbe Effekt kann zwar auch durch das Verringern des Abstandes erzielt werden, jedoch steigt damit die notwendige Anzahl an Bildern um einen kompletten Flügel abzubilden.

Für die weiteren Versuche im Labor wurde die FLIR A655 verwendet, da diese durch die Steuerung vom Computer und durch ihre einfache Verfügbarkeit einen komfortablen Arbeitsablauf im Rahmen der Experimente ermöglichte. Für Aufnahmen in Kombination mit einer Drohne, empfiehlt sich allerdings der Einsatz von leichteren Geräten.

### *7.1.11 EIGNUNG VERSCHIEDENER WELLENLÄNGENBEREICHE*

Da in den Vorversuchen entgegen der Erwartung mit Mittelwellenkameras wesentlich bessere Ergebnisse erzielt werden konnten, wurde dem Unterschied zwischen den Wellenlängenbereichen in den Laborversuchen besondere Aufmerksamkeit geschenkt. Für diese Tests wurde eine FLIR A6700 im Mittelwellenbereich im direkten Vergleich mit einer FLIR A655 in denselben Versuchen verwendet.

Abgesehen von kleinen Abweichungen im Reflexionsverhalten der Rotorblattoberfläche konnte kein grundlegender Unterschied zwischen den Wellenlängenbereichen festgestellt werden (Abbildung 30, Abbildung 31, Abbildung 32 und Abbildung 33). Die in den Vorversuchen beobachteten Unterschiede konnten nach den Erfahrungen der Laborversuche durch die unterschiedlichen Brennweiten der Objektive und die unterschiedliche Pixelauflösung der Kameras erklärt werden.

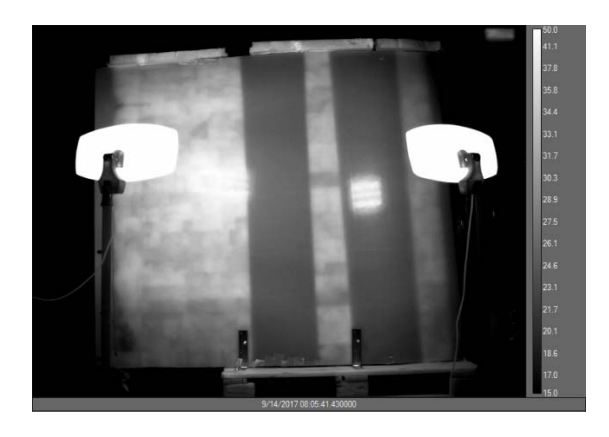

**Abbildung 30: Standardaufbau Aufnahme mit der Langwellekamera**

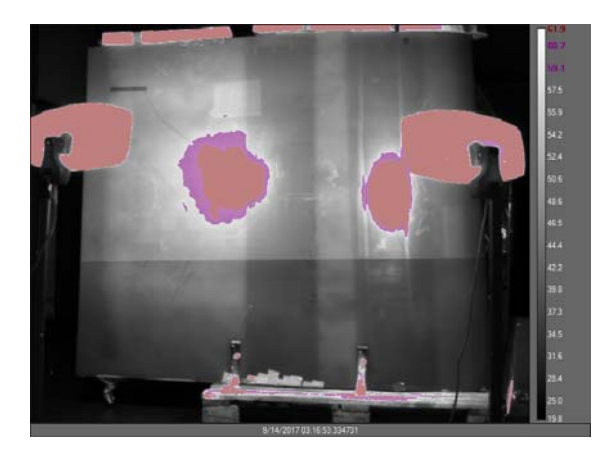

**Abbildung 31: Standardaufbau Aufbau mit der Mittelwellekamera**

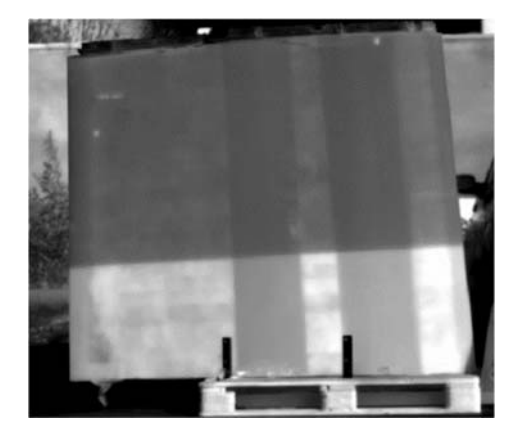

**Abbildung 32: Outdoortest Aufnahme mit der Langwellekamera**

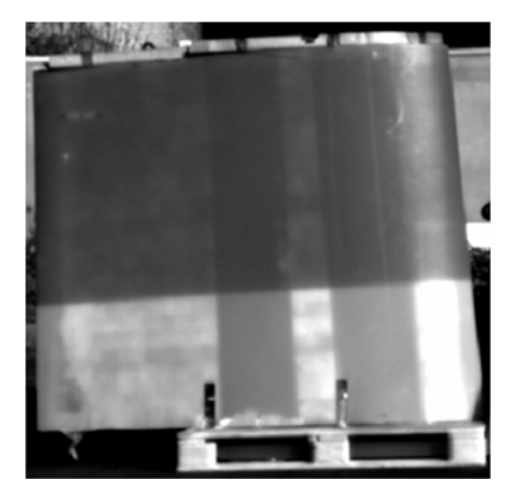

**Abbildung 33: Outdoortest Aufnahme mit der Mittelwellekamera**

### 7.2 EINFLUSS DES BETRACHTUNGSWINKELS DER KAMERA

### *7.2.1 FRAGESTELLUNG*

Um direkte Reflexionen der Sonne während dem Aufheizen zu vermeiden erscheint es sinnvoll, die Wärmebildkamera nicht senkrecht, sondern leicht schräg auf das Rotorblatt auszurichten. Dazu muss aber geklärt werden, bis zu welchem Winkel noch eine sinnvolle Aufnahme von Wärmebildern möglich ist.

### *7.2.2 BEDINGUNGEN*

Der Testaufbau musste keine besonderen Bedingungen erfüllen. Daher wurde der Standardaufbau mit 5 m Kameraentfernung und 1 m Entfernung der Heizstrahler zum Rotorblatt HRW00 genutzt. Dabei wird jeweils der Kamerawinkel zum Rotorblatt um 20° verändert (Abbildung 34).

#### *7.2.3 DURCHFÜHRUNG*

Im kleinen Technikum der Hochschule Ruhr West (HRW) wurde das Teststück HRW00 durch zwei Heizstrahler, welche mit voller Leistung betrieben wurden, für 30 Minuten erhitzt. Die Kamera (A655) wurde mit 5 m Abstand zum Objekt aufgestellt. Dabei wurde der Kamera Winkel in jeder Aufnahmereihe um 20° verändert. Da an jedem Tag nur eine Aufnahmereihe aufgenommen werden kann, um für die nächste Reihe eine ausreichende Abkühlzeit und damit gleiche Startbedingungen zu garantieren, nahmen diese Versuche eine ganze Woche in Anspruch.

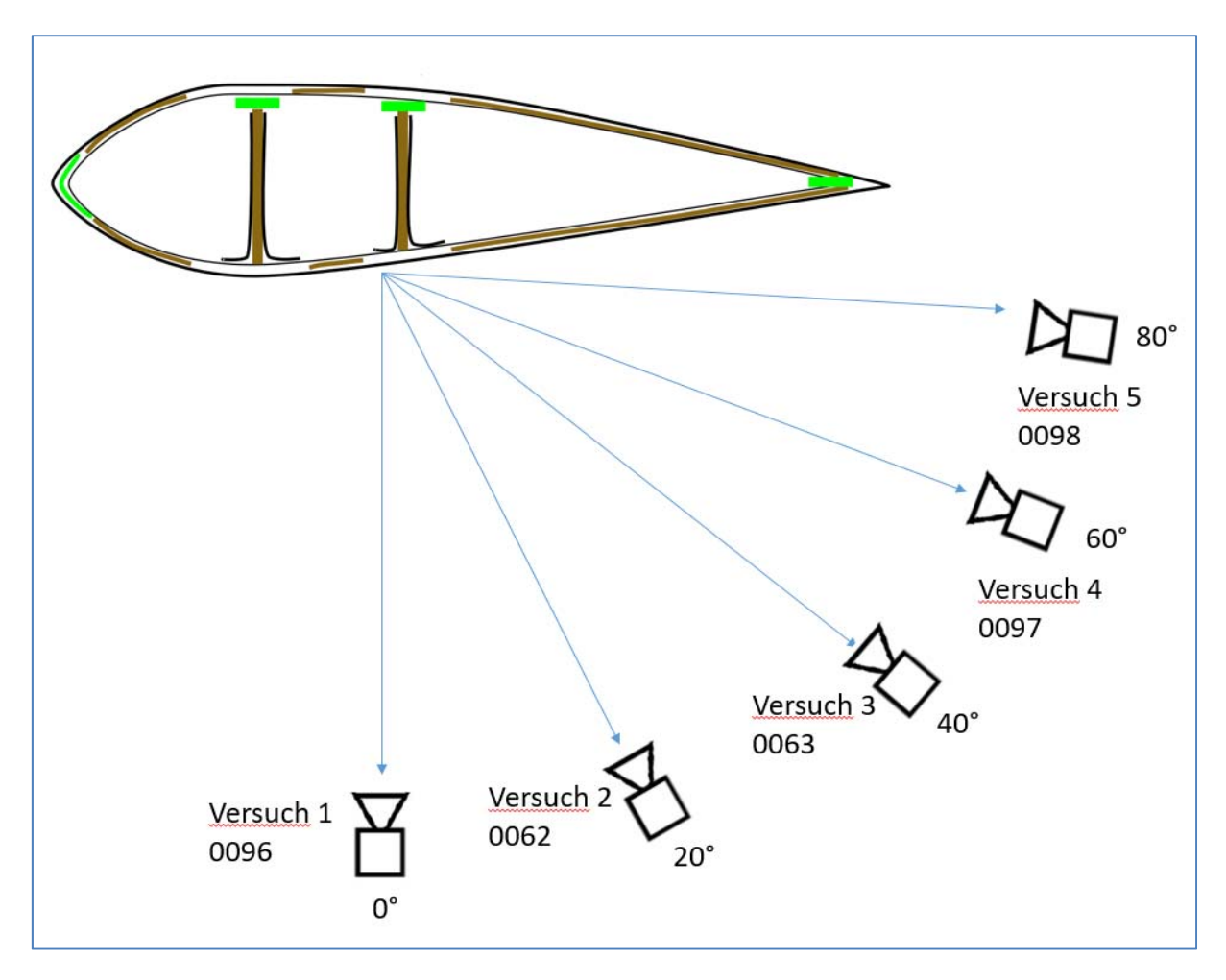

**Abbildung 34: Skizze Kamerawinkelexperiment**

### *7.2.4 RESULTATE*

Mit zunehmendem Winkel zum gewünschten Betrachtungsbereich werden die Informationen des IR‐Bildes ungenau. Bis zu einem Betrachtungswinkel von 60° (Abbildung 35) lassen sich die Klebestellen ausmachen und interpretieren. Allerdings ist es schwieriger eine gute Aussage über deren Qualität zu treffen. Des Weiteren lässt sich nach dem Abschalten der IR‐Leuchten eine Reflektion im Flügel erkennen. Dies ist eine Eigenheit des verwendeten Versuchsaufbaus, in dem genau in der reflektierten Sichtlinie der Kamera ein langsam abkühlender IR‐Schweinwerfer steht.

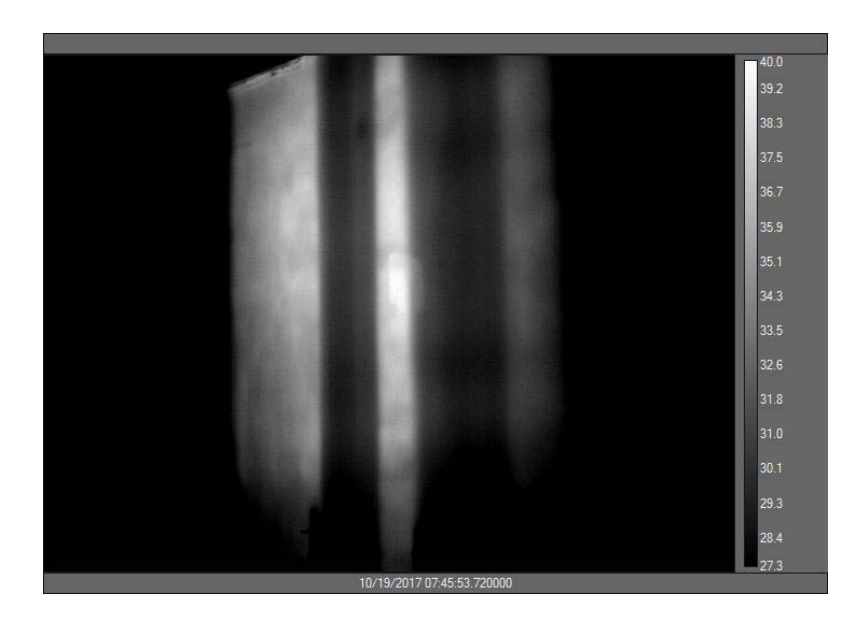

**Abbildung 35: IR‐ Aufnahme mit einem Betrachtungswinkel von 60°**

Die Bewertbarkeit des Bildes lässt sich jedoch durch eine einfache Perspektivenentzerrung erhöhen. Zum Vergleich wurde in Abbildung 36 das Bild aus dem 60°‐Versuch entzerrt und dem entsprechenden Ausschnitt aus dem 0°‐Versuch gegenübergestellt (Abbildung 37).

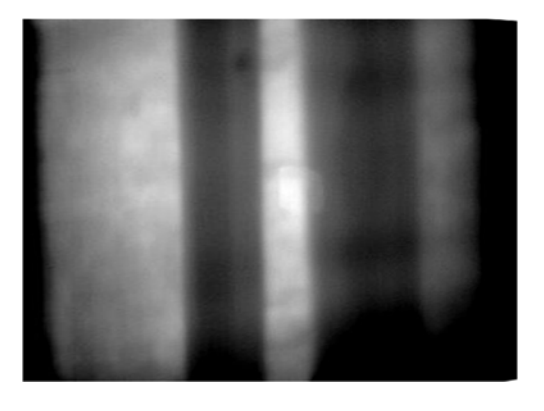

**Abbildung 36: Perspektivenentzerrung 60°**

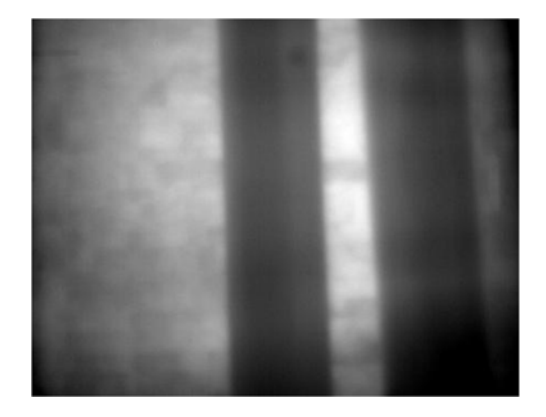

**Abbildung 37: Aufnahme bei 0°**

Faktoren wie zum Beispiel die Intensität der zugeführten Wärme oder das Festlegen des Fokuspunktes beeinflussen die Ergebnisse ungleich stärker als der Betrachtungswinkel. Was das Endresultat jedoch stark beeinflusst, sind Reflektionen von heißen Objekten, welche je nach Betrachtungswinkel stärker oder schwächer in der Aufnahme hervortreten. Der Betrachtungswinkel sollte also stets so gewählt werden, dass der zu betrachtende Bereich gut zu erkennen ist und nicht von Reflektionen überlagert wird.

# 7.3 GENERIERUNG DES WÄRMEFLUSSES

Jeglicher Energieeintrag in ein Rotorblatt betrifft als allererstes die Oberfläche, so dass diese sich erwärmt. Dies sorgt in der Folge für einen Wärmefluss in der Struktur des Rotorblatts in Richtung der kälteren Bereiche. Diese Richtung ergibt sich zum einen innerhalb der Struktur von außen nach innen, zum anderen aber auch bei ungleicher Temperaturverteilung seitwärts.

Die Geschwindigkeit dieses Wärmeflusses ist dabei abhängig von der Wärmeleitfähigkeit, aber auch der Wärmekapazität des lokal vorhandenen Materials. Dickere Strukturbereiche werden sich durch ihre hohe Wärmekapazität daher tendenziell eher langsamer aufwärmen als dünnere, da auch bei guter Wärmeleitfähigkeit die Oberfläche vom Wärmefluss in das dahinterliegende Material abgekühlt wird. Gleichzeitig werden die Temperaturunterschiede auch in der Oberfläche von Wärmeflüssen seitwärts ausgeglichen, so dass auf der Oberfläche sichtbare Abbilder der darunterliegenden Strukturen mit der Zeit immer unschärfer erscheinen.

Beim Abkühlvorgang kehren sich diese Wärmetransportvorgänge um, gekühlt wird zuerst die Oberfläche des Rotorblatts, die dabei von Wärmeflüssen aus dem Inneren der Struktur warmgehalten wird.

Im Zeitraum der Umkehrung der Wärmeflüsse können dabei durch die Wärmekapazitäten der einzelnen Strukturelemente Verzögerungen entstehen, so dass sich die erwartete Wärmeverteilung auf der Oberfläche erst nach einiger Zeit einstellt.

In der Praxis muss außerdem die Energiezu‐ oder Abfuhr schnell genug erfolgen, um das entstehende Bild auf der Oberfläche des Rotorblattes nicht schneller durch seitwärts verlaufenden Wärmetransport abzubauen, als es durch den Wärmetransport in die Tiefe entstehen kann. Ein sinnvolles Minimum für die thermische Empfindlichkeit der gerade verwendeten Kamera zu finden muss dabei für eine repräsentative Rotorblattstruktur im Versuch ermittelt werden.

# 7.4 EINFLÜSSE DURCH UMGEBUNGSSCHWANKUNGEN

Im Feld gibt es viele verschiedene Einflüsse, die Auswirkungen auf die Ergebnisse der Schadensanalyse durch Infrarotkameras haben. Diese sind immer unterschiedlich und können nur bedingt vorausgesehen und gar nicht kontrolliert werden.

Daher ist es wichtig, diese Einflüsse im Labor einzeln daraufhin zu analysieren, welche Auswirkungen sie auf das bildgebende Verfahren haben.

# *7.4.1 LUFTFEUCHTIGKEIT*

### **7.4.1.1 Fragestellung**

Im Hinblick auf die geplanten Aufnahmen im Freien und möglichst auch bei variierenden Bedingungen ergibt sich die Fragestellung, ob eine erhöhte Luftfeuchtigkeit die Qualität der Infrarotaufnahmen beeinflussen kann. Ergänzend ergibt sich die Fragestellung, ob ein eventueller Effekt sich auf einen der gängigen Wellenlängenbereiche beschränkt und damit einen Einfluss auf die Kameraauswahl hat.

#### **7.4.1.2 Bedingungen**

Durch einen Luftbefeuchter (Boneco S450) wurde in einem handelsüblichen Folientunnel die Luftfeuchtigkeit bis auf 95%RH erhöht. In dieser Umgebung wurde anschließend eine konstante Wärmequelle in Form eines im Leerlauf laufenden Notebooks betrachtet.

### **7.4.1.3 Durchführung**

Wie zuvor beschrieben wird ein abgeschlossener Raum geschaffen, in dem die Luftfeuchtigkeit manuell erhöht wird. Anschließend werden die Kameras FLIR A6753, FLIR T1030 und FLIR A655 so platziert, dass sie durch eine dünne Folie in den geschlossenen Folientunnel gerichtet sind. Das Prüfobjekt wurde anschließend beobachtet, während die Luftfeuchtigkeit im Zelt mittels Luftbefeuchter allmählich anstieg.

### **7.4.1.4 Resultate**

Im praktischen Test konnte bis zu einer Luftfeuchte von über 80%RH keine Einschränkungen bei der Aufnahme von Wärmebildern festgestellt werden, weder für Mittel‐ noch für Langwellenkameras.

Die Auswertung des Tests zeigt, dass die gemessene Temperatur des Objektes relativ schnell nach ca. 11 Minuten um ca. 0.8°C fällt. Dies ist in Abbildung 38 und Abbildung 39 grafisch dargestellt. Trotz weiterhin steigender Luftfeuchtigkeit steigt die Temperatur im Anschluss dann jedoch wieder an. Die Temperaturschwankungen sind höchstwahrscheinlich auf andere Gegebenheiten zurückzuführen. Vermutungen wären, dass die Wärmeabstrahlung des Notebooks ist nicht konstant genug war oder Verfälschungen der Werte durch Temperaturschwankungen der Kameras zustande kommt. Darüber hinaus sind die Schwankungen gleichmäßig den Aufnahmen beider Kameras vorhanden.

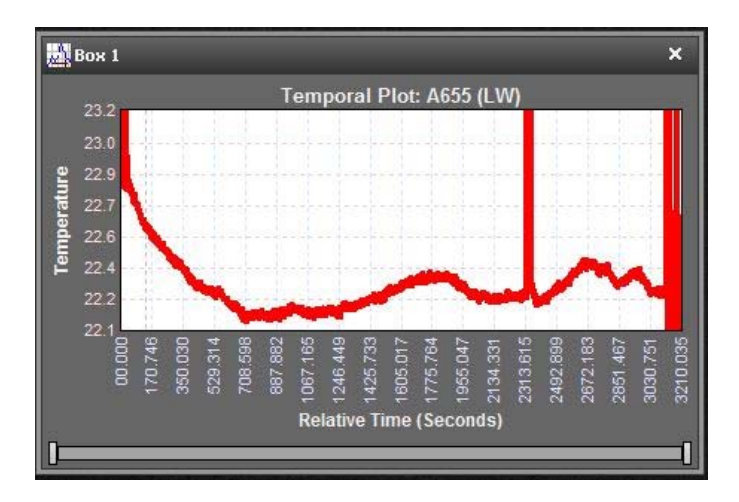

**Abbildung 38: Temperatur über die Zeit (A655)**

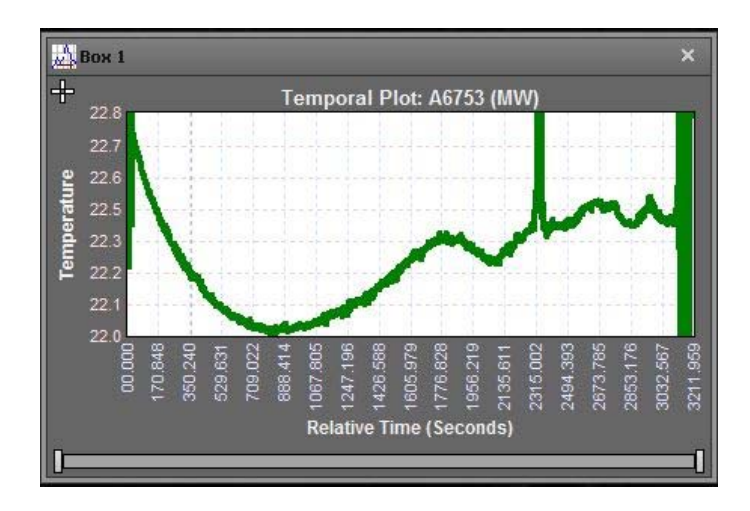

**Abbildung 39: Temperatur über die Zeit (A6753)**

### *7.4.2 KONDENSATION AN DER OBERFLÄCHE*

### **7.4.2.1 Fragestellung**

Durch das Wetter kann es zu Beschlag und Kondensationsbildung am Flügel kommen. Dabei stellt sich die Frage wir groß der Einfluss dieses Effektes auf die Messergebnisse ist?

### **7.4.2.2 Bedingungen**

Das Flügelstück soll beim wie beim Standarttest mit dem Standartaufbau aufgenommen werden. Nach dem Aufheizvorgang soll dann die Oberfläche des Flügels mit Wasser bestäubt werden.

# **7.4.2.3 Durchführung**

Das Flügelstück HRW 00 wurde zunächst für eine Stunde Aufgewärmt und anschließend mit einer Sprühflasche mit Wasser befeuchtet. Beim Abkühlvorgang wird dann beobachtet wie der Wasserfilm sich auf die Aufnahmen auswirkt (Abbildung 40, Abbildung 41 und Abbildung 42).

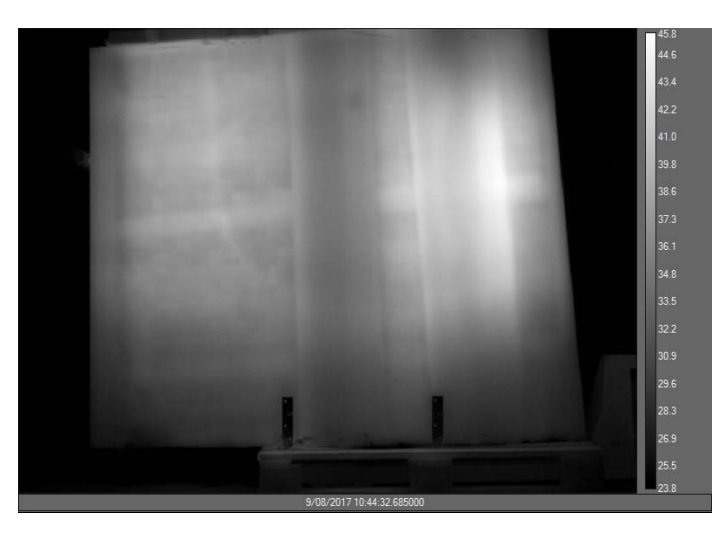

**Abbildung 40: Zeitpunkt t1 ‐ Kurz nach dem bestäuben**

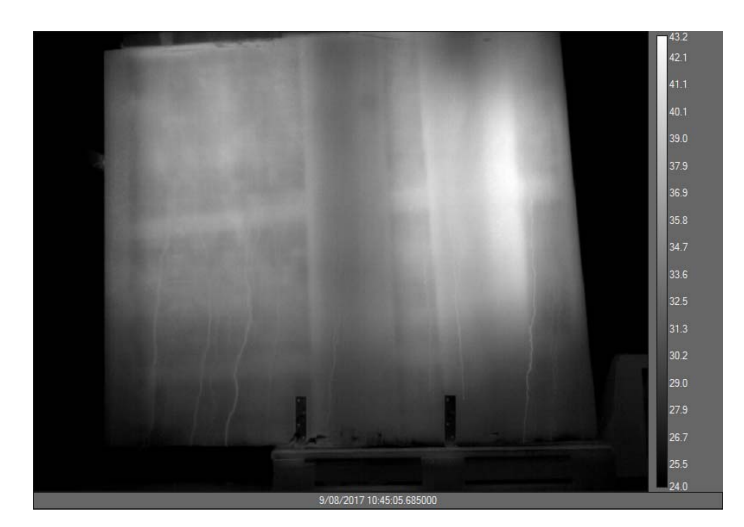

**Abbildung 41: Zeitpunkt t2**

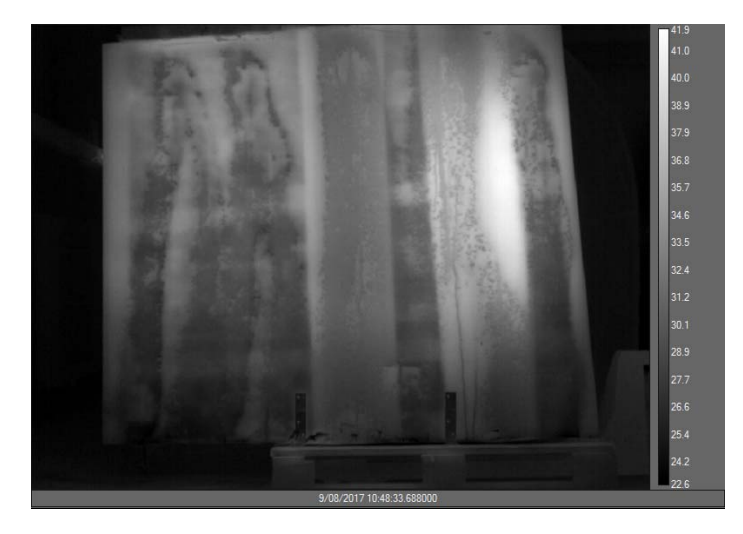

**Abbildung 42: Zeitpunkt t3 – Einige Minuten nach Start des Abkühlvorganges**

#### **7.4.2.4 Gewonnene Erkenntnisse**

Die Aufnahmen zeigen, dass ein dünner Wasserfilm kurz nach dem Befeuchten keine Auswirkungen auf die Sichtbarkeit der Features hat. Sobald sich die Feuchtigkeit jedoch zu dickeren Tropen zusammenbindet wird das Bild für Analysen der inneren Beschaffenheit unbrauchbar. Ein Unterschied von Mittelwelle zu Langwelle kann jedoch auch hier nicht festgestellt werden. Die Aufnahmen sind bei beiden Kameratypen nahezu identisch.

# 8 KONTRAST- UND DETAILVERBESSERUNG

# 8.1 HISTOGRAMM-SPREIZUNG UND HISTOGRAMM-AUSGLEICH

Aus der verwendeten FLIR‐Software heraus war es möglich, das Kontrastverhältnis allein durch eine Histogrammspreizung so aufzubessern, dass die Details im Ergebnisbild deutlicher hervortreten (Abbildung 43).

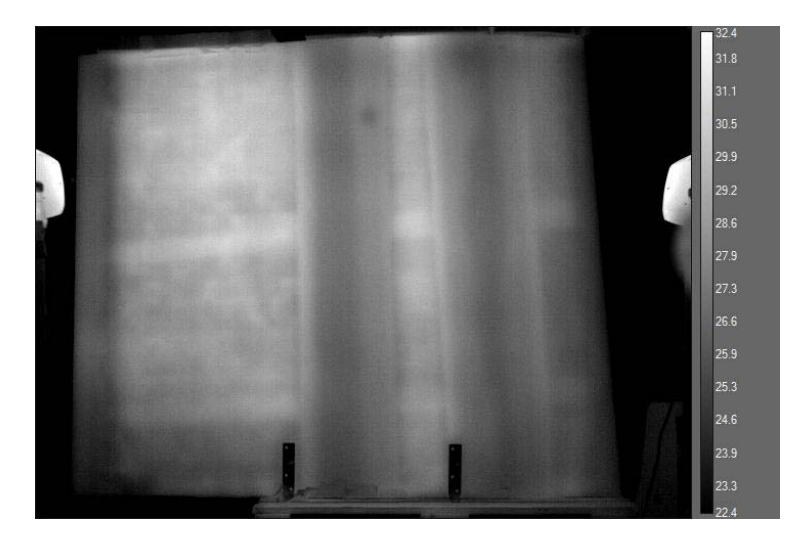

**Abbildung 43: Nach Histogrammspreizung**

In Abbildung 44 zeigt ein Ergebnisbild ohne eine manuelle Histogrammspreizung. Es wird deutlich, dass durch diese Anpassung mit der FLIR‐Software schon sehr gute Ergebnisse erzielt werden können.

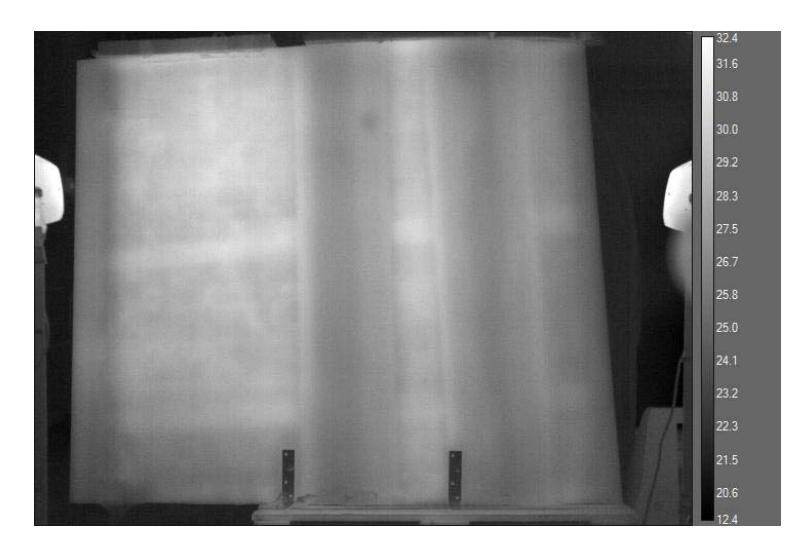

**Abbildung 44: ohne Histogrammspreizung**

# 8.2 LOKALE KONTRASTNORMALISIERUNG

Die lokale Normalisierung [18] ist wird die Intensität eines Pixels in Abhängigkeit des lokalen Durchschnitts und der lokalen Varianz angepasst. Dieser einfacher aber sehr effektive Algorithmus eignet sich für Aufnahmen, in denen das Flügelstück ungleichmäßig erwärmt wurde. Da die Berechnung von Mittelwert und der Varianz auf einem Gaußschen Filterkern beruhen, erzeugt er allerdings Halo‐ und Ringing‐Effekte. Diese könnten ggfs. unter Verwendung eines Bilateralfilters (Vgl. Abschnitt 3) vermieden, bzw. stark verringert werden. Auch stellt sich die Frage, ob diese Artefakte im Rahmen eines Expertensystems nicht durchaus zulässig ist, wenn zuvor eine Einweisung erfolgt.

Die Berechnung erfolgt nach der folgenden Formel:

$$
g(x,y) = \frac{f(x,y) - mf(x,y)}{\sigma f(x,y)}
$$

Die Intensität eines Ergebnispixels g(x,y,) entspricht also der Differenz von Eingangspixels f(x,y) und Mittelwert mf(x,y) durch die lokale Varianz σf(x,y).

Die Parameter σ1 ist die Varianz für die Mittelwertbildung und σ2 die Varianz über die normalisiert wird.

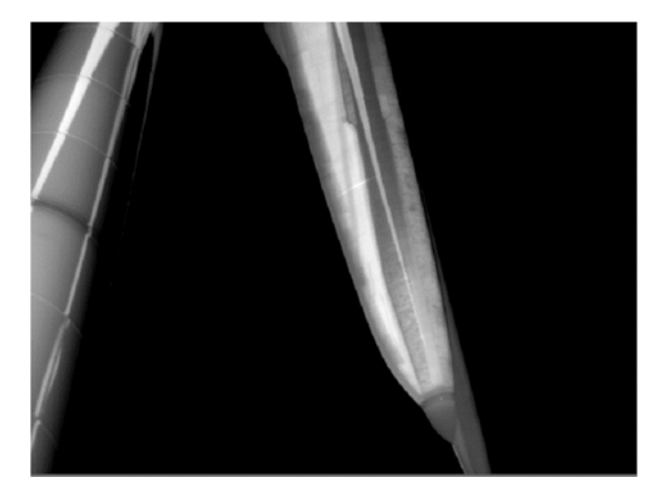

**Abbildung 45: Aufnahme (Straelen Aufheizen)**

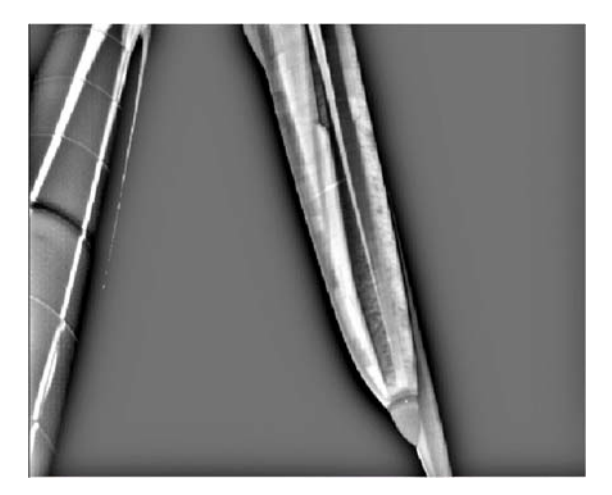

**Abbildung 46: Aufheizen Straelen Lokal normalisiert mit σ1=15 und σ2=45**

# 8.3 LOKALE LAPLACE-FILTER

Das Problem, dass der Gaußsche Kernel Halos‐ und Ringing‐Effekte erzeugt, wird von Paris et als adressiert. Der von ihnen vorgeschlagene Algorithmus basiert auf La‐Place‐Pyramiden [7], die allerdings in einem lokal begrenzten Umfeld für jeden einzelnen Pixel aufgespannt werden. Insofern sind die lokalen LaPlace‐Filter ziemlich rechenaufwändig, lassen sich aber parallelisieren. Geht man davon aus, dass für die Berechnung eine GPU bereitsteht, ist die lokale La‐Place‐Filterung denkbar. Ein Vorher‐Nachher‐Vergleich ist in Abbildung 47 und Abbildung 48

#### zu sehen.

#### **Agorithmus 1: Lokaler Laplace‐Filter [8]**

**Algorithm 1**  $\mathcal{O}(N \log N)$  version of Local Laplacian Filtering **input:** image *I*, parameter  $\sigma_r$ , remapping function *r* output: image  $I'$ compute input Gaussian pyramid  $\{G[I]\}$ for all  $(x_0, y_0, \ell_0)$  do  $g_0 \leftarrow G_{\ell_0}(x_0,y_0)$ determine sub-region  $R_0$  needed to evaluate  $L_{\ell_0}(x_0, y_0)$ apply remapping function:  $\tilde{R}_0 \leftarrow r_{g_0, \sigma_r}(R_0)$ compute sub-pyramid  $\{L_{\ell_0}[\tilde{R}_0]\}$ update output pyramid:  $L_{\ell_0}[I'](x_0,y_0) \leftarrow L_{\ell_0}[\tilde{R}_0](x_0,y_0)$ end for collapse output pyramid:  $I' \leftarrow$  collapse({ $L_{\ell}[I']$ })

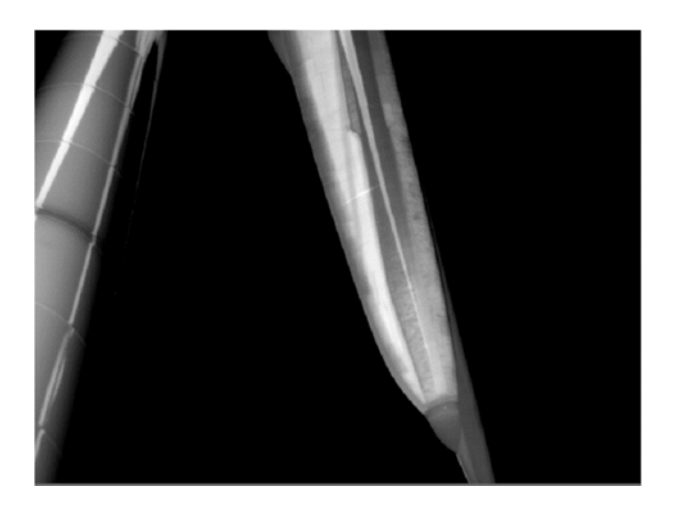

**Abbildung 47: Aufnahme (Straelen Aufheizen)**

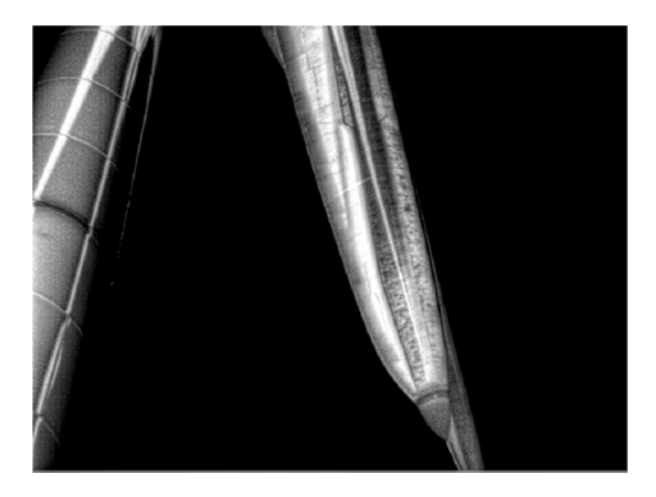

**Abbildung 48: Lokaler Laplace‐Filter mit sigma=0.4 und alpha=0.2**

#### 8.4 ZEITKONSTANTENDARSTELLUNG

Folgende Darstellung zeigt die Abkühlung des ungleichmäßig erwärmten Probestücks HRW\_00 in Experiment 22. Leicht zu erkennen das angefügte Aluminiumobjekt am linken Holmgurt (Abbildung 49, Abbildung 50 und Abbildung 51).

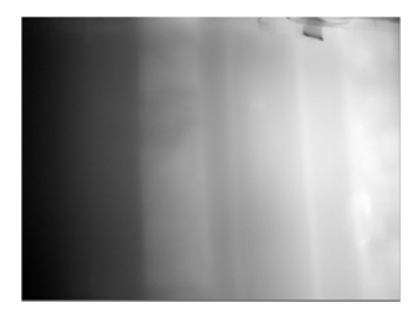

**Abbildung 49: Zeitpunkt t1**

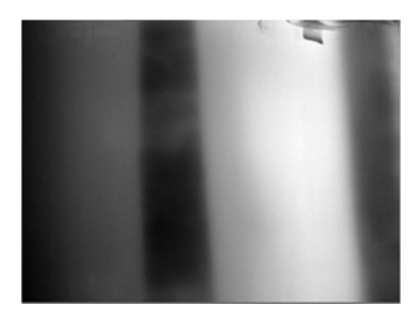

**Abbildung 50: Zeitpunkt t2**

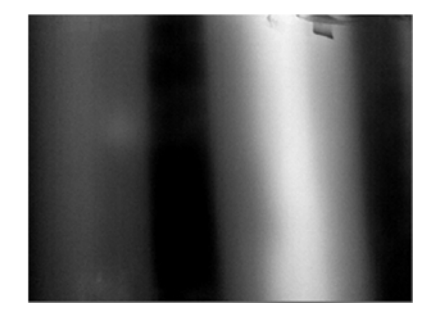

**Abbildung 51: Zeitpunkt t3**

Approximiert man die approximiert man die Abkühlung eines einzelnen Pixels als Funktion, lassen sich so Zeitkonstanten ableiten (Vgl. Abschnitt). Führt man diese wieder in einen Pixelwert über, erhält man eine differenziertere Darstellung. Diese enthält deutlich mehr wahrnehmbare Details, etwa einen größeren Bereich am rechten oberen Holmgurt, in dem die Verklebung unsauber ausgeführt wurde.

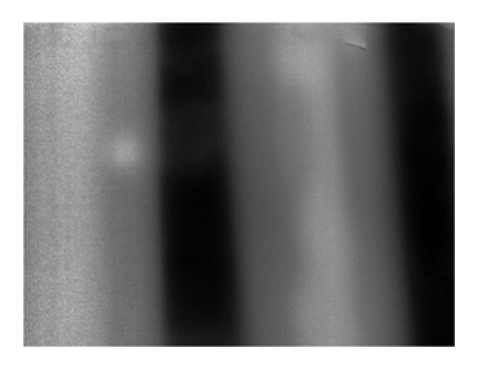

**Abbildung 52: Zeitkonstantenbild** 

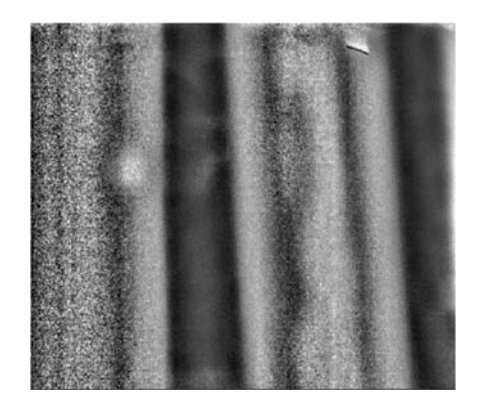

**Abbildung 53: Zeitkonstantenbild lokal normalisiert, mit deutlich erkennbarem Haloeffekt links und rechts von Kanten**

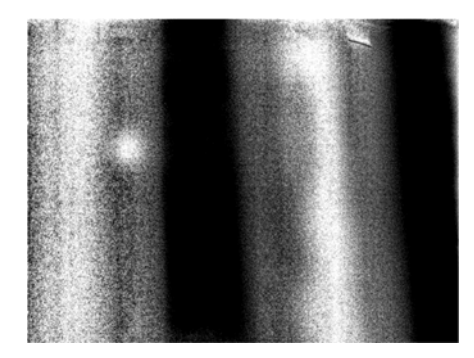

**Abbildung 54: Zeitkonstantenbild nach Anwendung des lokalen Laplace‐Filters, ohne erkennbare Haloeffekte**

Bemerkenswerte Ergebnisse lassen sich durch Kombination mit den anderen Filtern erzielen (Abbildung 52, Abbildung 53 und Abbildung 54). Hier treten sowohl der künstliche Schaden, als auch die unsaubere Verklebung am rechten Holmgurt deutlich hervor. Allerdings wird in diesem Bild auch die große Schwäche der lokalen Normalisierung deutlich, nämlich die negativen Halo‐ Effekte an den Kanten, die dem Bild einen dreidimensionalen Charakter geben. An dieser Stelle sollte betont werden, dass diese Effekte einem Experten durchaus zugemutet werden können, allerdings muss er darüber aufgeklärt werden.

Aber auch die Anwendung der lokalen Laplace‐Filter scheint vielversprechende Ergebnisse zu erzielen: Auch hier sind die Strukturen deutlich erkennbar, jedoch ohne die Halo‐Artefakte an den Kantenübergängen.

# 9 ZUSAMMENFASSUNG

Im Rahmen des kEFIR‐Projektes wurden viele Tests und Versuche durchgeführt in denen Detailaspekte, die speziell bei der Erstellung von IR‐Aufnahmen an realen WKA ein Rolle spielen, genauer untersucht wurden. Dabei konnten viele, teils fehlerhafte oder unvollständige Annahmen, aus den bekannten Ansätzen bestätigt, ergänzt und verbessert werden.

Es hat sich gezeigt, dass mehrere Möglichkeiten bestehen unter den durch Wind und Wetter vorgegebenen Rahmenbedingungen für eine Inspektion verwertbare Bild‐ und Messdaten zu erzeugen.

Eine erste Version eines Verfahrensablaufs (Abbildung 55) für die Erstellung von aussagekräftigen Aufnahmen, der sich nachvollziehbar an Servicepersonal vermitteln lässt, konnte erarbeitet werden.

Dazu wird dem Personal vor Ort eine Checkliste zur Verfügung gestellt, gemäß der die Anlage zum richtigen Zeitpunkt abgeschaltet, in der idealen Stellung stillgesetzt und über die Sonneneinstrahlung die erste Seite eines oder mehrerer Rotorblätter aufgeheizt wird. Nach dieser Aufheizphase, in der nach Bedarf eine erste Befliegung durchgeführt wird, wird die Anlage entsprechend der Checkliste aus der Sonne gedreht, um in die Abkühlphase zu wechseln. Bei passenden Bedingungen kann dies so erfolgen, dass gleichzeitig bereits eine weitere Rotorblattseite in der Sonne aufgewärmt wird. Die abkühlende Rotorblattseite wird in einem oder mehreren Zeiträumen gemäß der Checkliste abgeflogen. Je nach Umweltbedingungen und Bedarf können anschließend die anderen Rotorblätter nach demselben Verfahren untersucht werden.

Für jede dieser Befliegungen wird dabei in der Checkliste definiert, in welchem Abstand, in welcher Richtung und in welcher Geschwindigkeit entlang des Blattes geflogen wird und in welchem maximalen zeitlichen Abstand dabei mit den verschiedenen Sensoren des UAV Aufnahmen gemacht werden.

Durch die parallele Weiterentwicklung des softwaregestützten Workflows, konnte das Verfahren zur Aufnahme der Messdaten nahtlos integriert werden. So stehen dem Service Techniker vor Ort schon alle relevanten Daten der zu inspizierenden Anlage zur Verfügung, die er unkompliziert mit den aktuellen Bild‐ und Messdaten anreichert und Cloudbasiert in die zentrale Datenhaltung zurückübermittelt.

Die Auswertung der Bild‐ und Messdaten erfolgt dann auftragsbezogen von entsprechend geschultem Fachpersonal im sogenannten Kompetenzzentrum. Hier stehen spezielle Bildbearbeitungsplätze zur Verfügung, die den Zugriff auf die aktuellen sowie auch historischen Daten bereitstellen.

Für die Analyse von Fehlern und Auffälligkeiten in den Rotorblättern stehen die optimierten Algorithmen und Filter zur Verfügung, die im Laufe des Projektes speziell für diese Aufgabe untersucht und angepasst wurden.

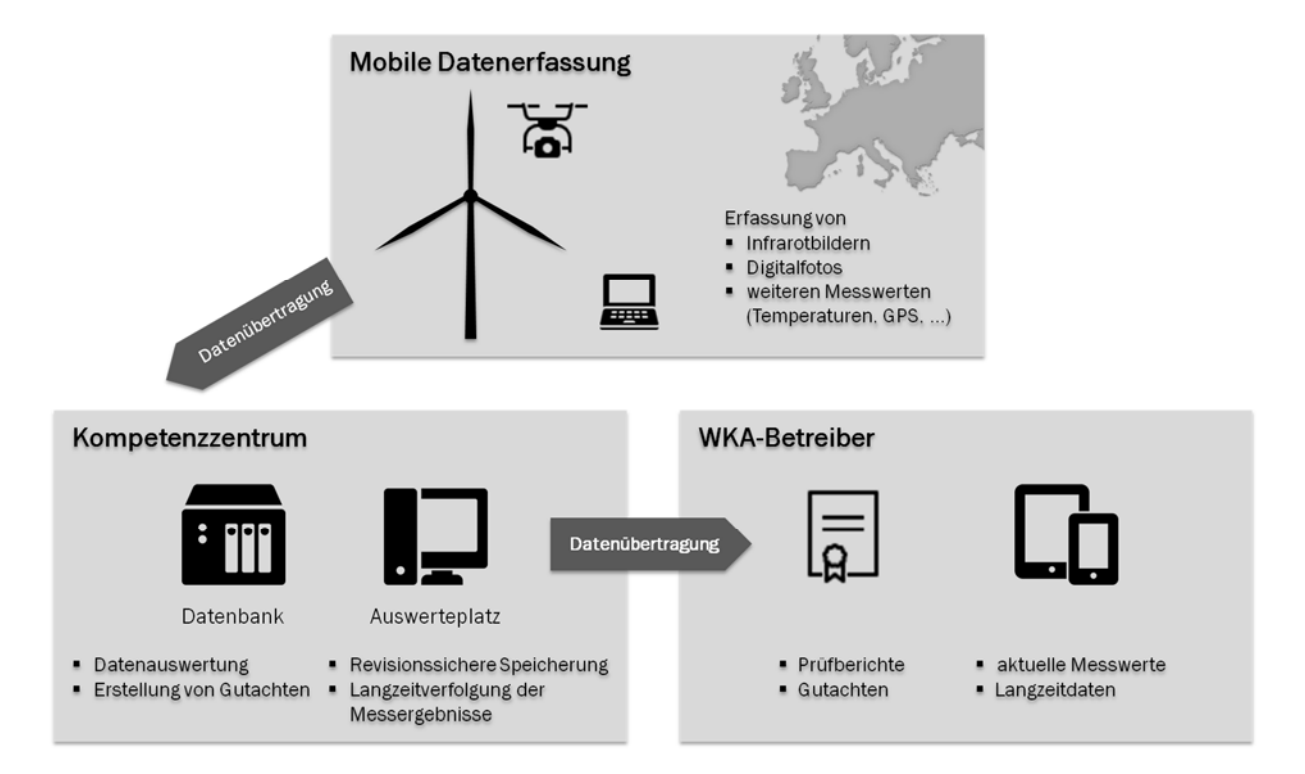

**Abbildung 55: Verfahren zur Inspektion von Rotorblättern an Windkraftanlagen**

# 10AUSBLICK

Im kEFIR‐Forschungsprojekt konnten viele Fragen bezüglich des Verhaltens von Verbundmaterialen im aktiven Thermographie‐Verfahren gewonnen werden. Es konnte außerdem ein Verfahren definiert werden, dass zukünftig verwendet wird, um Rotorblätter an WKA auf Schäden zu prüfen. Doch bleibt bis zu einem vollwertigen nicht‐destruktiven Schadenanalysesystems noch einige Bereiche die erforscht werden müssen. Im folgenden Abschnitt sollen genau diese Bereiche Vorgestellt und rudimentär erläutert werden:

# 10.1 WEITERE TESTS

Eine Befürchtung ist, dass der Wind die Oberflächentemperatur des Flügels so stark beeinflussen könnte das die Messdaten nicht mehr relevant sind. Diese Theorie bleibt allerdings noch zu bestätigen. In verschiedenen Experimenten an der Luft konnten keine Messfehler festgestellt werden, allerdings wurde diese Theorie noch nicht systematisch hinterfragt. Es steht daher noch bevor einige Versuchsreihen durchzuführen die eine Endgültige Aussage zum Einfluss von Wind auf das Messverfahren und die dadurch entstehenden Daten erlauben.

# 10.2 FILTER AUF BASIS BILATERALER OPERATOREN

### *10.2.1 BILATERALE LOKALE NORMALISIERUNG*

Es soll erforscht werden, ob sich die lokale Normalisierung auch mit Hilfe des bilateralen Operators [9] verwirklichen lässt. Hier ergäbe sich die Möglichkeit, mit zwei einzelnen Parametern signifikante Detailverbesserungen zu erzielen.

# *10.2.2 BILATERALE BILDPYRAMIDEN*

Auf Bildpyramiden [10], also Multiskalenanalysen basierende Filter erzielen mitunter beeindruckende Ergebnisse, wenn es darum geht, einzelne Detailstufen innerhalb von Bildern zu herauszustellen. Hier können die Details in jeder Auflösungsstufe, meist mitteln einer nichtlinearen Verstärkung, herausgestellt oder unterdrückt werden. Da La‐Place‐Pyramiden auf der Gausspyramide basieren, stellt sich die Frage, ob sich auch bilaterale Pyramiden dazu eigenen und auf thermographische Aufnahmen anwenden lassen.

Hier besteht darüber hinaus die Möglichkeit, die einzelnen Detailstufen, etwa über adaptive Histogramnnormalisierung [11] zu verbessern.

# 10.3 RÄUMLICH‐ZEITLICHES ZUSAMMENFÜGEN VON EINZELBILDERN

Als vorbereitende Datenaufbereitung für die im nächsten Abschnitt beschriebene zeitbasierte Auswertung der Sequenzen, wird daran gearbeitet, die einzelnen Bilder in einer dreidimensionalen Datenstruktur abzulegen. Die Idee hierbei ist, die Bilder eines Drohnenflugs so anzuordnen, dass jeder aufgezeichnete Bildpunkt sowohl räumlich als auch zeitlich adressiert werden kann. In der zeitlichen Ebene kann dann über die vorhandenen Daten interpoliert werden.

# *10.3.1 ENTFERNUNG DES HINTERGRUNDES*

Für das Matchen von Merkmalen des Rotorblattes, muss zunächst der Hintergrund entfernt werden, da auch dieser Merkmale enthält, die das Ergebnis verfälschen. Um aus Einzelbildern das Flügelstück freizustellen, wurden verschiedene Segmentierungsalgorithmen ausprobiert. Vielversprechende Ergebnisse ließen sich mit Graphcut und Grab‐Cut [12] erzielen.

#### *10.3.2 FEATURE‐EXTRAKTION*

Welche Features sich aus thermographischen Aufnahmen von Rotorblättern extrahieren lassen, ist Gegenstand weiterer Forschung. Hierbei ist von besonderem Interesse Features zu identifizieren, die invariant gegenüber begrenzten zeitlichen Sprüngen während des Aufheizoder Abkühlens sind, beispielsweise SIFT [13] oder BRISC [14].

#### *10.3.3 STITCHING*

David Lowe, auf den auch SIFT zurückgeht, beschreibt einen Algorithmus zum Stitchen von Bildern aufgrund extrahierter Merkmale. Weitere Forschung soll evaluieren, inwiefern sich dieser Algorithmus für das räumlich‐zeitliche Zusammenfügen von Einzelbildern eignet [15].

#### **10.4 ZEITBASIERTE AUSWERTUNG DER MESSDATEN**

Die Trägheit der Aufwärm‐ und Abkühlvorgänge ermöglicht eine Auswertung von Wärmebildern auch über deren zeitliche Veränderung. Grundsätzlich ergeben sich dabei zwei Ansätze: Einerseits die Lock‐In‐Thermographie, andererseits die Puls‐ und Sprungantworts‐ Thermographie.

Die Lock‐In‐Thermographie verwendet dabei eine zyklische Anregung, wodurch nach einigen Zyklen ein Amplituden‐ und Phasenbild für die verwendete Anregungsfrequenz erzeugt werden kann. Das Verfahren ist bereits seit längerem in verschiedenen Anwendungen gängig, die Erzeugung einer zyklischen Anregung bei Rotorblättern im Feld stellt sich allerdings als schwer umsetzbares Problem dar. Ebenso sind die sinnvoll nutzbaren Frequenzen voraussichtlich sehr niedrig, wodurch sich unpraktisch lange Beobachtungszeiträume und damit Stillstandszeiten ergeben würden.

Die Puls‐ bzw. Sprungantwortauswertung ist ein relativ neues Feld der aktiven Thermographie. Sie ermöglicht, nach einem einzelnen Anregungsimpuls über einen darauffolgenden, kurzen Beobachtungszeitraum Informationen über innere Strukturen eines Bauteils zu gewinnen. Möglichkeiten der Auswertung finden sich z.B. in [19], [20] und [21] und bilden die Anregung für die in diesem Projekt durchgeführten Versuche mit der Sonne als Anregungsquelle.

Die Auswertung der gewonnenen Daten muss dabei angepasst werden, da die von der Kamera gesehene Umgebungs‐ und Bauteiltemperatur nicht als konstant oder vorhersehbar angesehen werden kann. Die Auswertung wurde daher auf Basis eines stark vereinfachten physikalischen Systemmodells in Form einer Kombination aus Exponential‐ und Hyperbelfunktionen versucht, wegen des Rechenaufwandes aber auf ein noch stärker vereinfachtes Modell aus einer oder mehrerer exponentieller Abklingfunktionen reduziert. In Verbindung mit einer Vorfilterung der Daten entlang der Zeit durch einen angepassten Waveletfilter konnten so gute Ergebnisse erzielt werden. Während in den einzelnen Aufnahmen verschieden tiefe Strukturelemente zu verschiedenen Zeiten sichtbar sind, so werden diese im Bild der zeitbasierten Auswertung in ein Bild zusammengefasst. Als nützlicher Nebeneffekt werden störende Reflexe der Sonne fast vollständig unterdrückt.

Sollte im Rahmen eines Drohnenfluges keine Aufnahme von einem Bereich des Rotorblattes zu einem bestimmten Zeitpunkt im Aufheiz‐ oder Abkühlvorgang vorliegen, diese aber für das Verständnis des Sachverständigen nützlich sein, so können aus der zeitbasierten Auswertung Aufnahmen zu beliebigen relativen Zeitpunkten zurückgerechnet und interpoliert werden.

#### 10.5 AUTOMATISIERTE SCHADENSKLASSIFIZIERUNG

Auf lange Sicht soll ein neuronales Netz trainiert werden, so dass es die Merkmale in den Rotorblattstrukturen eigenständig lokalisiert, identifiziert, detektiert und segmentiert. Dabei ist angedacht, dass ein Unsupervised‐Learning‐Verfahren verwendet wird, welches ohne genaue Beschreibung der Fehler selbständig herausfindet, welche Strukturen von Bedeutung sind. Um ein solches Netz trainieren zu können, müssen allerdings zunächst genügend Daten gewonnen werden.

Ein großer Teil für weitere Forschung wäre demnach Entwicklung und Evaluierung geeigneter Netzarchitekturen, sowie die Generierung der notwendigen Trainings- und Test- und Validierungsdaten und das Trainieren des Netzes.

# LITERATURVERZEICHNIS

- [1] C. C. Ciang, J.-R. Lee, und H.-J. Bang, "Structural health monitoring for a wind turbine system: a review of damage detection methods", *Measurement Science and Technology*, Bd. 19, Nr. 12, S. 12 2001, Dez. 2008.
- [2] B. F. Sørensen, "Fundamentals for Remote Structural Health Monitoring of Wind Turbine Blades ‐ a Preproject". Mai‐2002.
- [3] Sørensen, "Improved design of large wind turbine blade of fibre composites based on studies of scale effects (Phase 1) ‐ Summary Report". Sep‐2004.
- [4] P. Meinlschmidt and J. Aderhold, "Thermographic Inspection of Rotor Blades," in 9. ECNDT 2006, Berlin (Germany), 2006.
- [5] WO 2010/051278 A1 vom 06.05.2010
- [6] https://www.youtube.com/watch?v=hwpFlbKZC‐k min. 02:32 ff: "Betreiber von Windkraftanlagen haben die Möglichkeit sich über den Zustand ihrer Rotorblätter zu informieren." min. 03:22 ff: "... gleichzeitig haben wir in der Kamera auch eine normale Fotokarte eingebaut, so dass uns die Fotos in hoher Auflösung im JPG‐Format zur Verfügung stehen."
- [7] Paris, S., Hasinoff, S. W., & Kautz, J. (2011). Local Laplacian filters: Edge-aware image processing with a Laplacian pyramid. ACM Trans. Graph., 30(4), 68-1.
- [8] Vorgeschlagener AlgorithmusParis, S., Hasinoff, S. W., & Kautz, J. (2011). Local Laplacian filters: Edge-aware image processing with a Laplacian pyramid. ACM Trans. Graph., 30(4), 68-1.
- [9] Tomasi, C., & Manduchi, R. (1998, January). Bilateral filtering for gray and color images. In Computer Vision, 1998. Sixth International Conference on (pp. 839-846). IEEE.
- [10] Adelson, E. H., Anderson, C. H., Bergen, J. R., Burt, P. J., & Ogden, J. M. (1984). Pyramid methods in image processing. RCA engineer, 29(6), 33-41.
- [11] Zuiderveld, K. (1994, August). Contrast limited adaptive histogram equalization. In Graphics gems IV (pp. 474-485). Academic Press Professional, Inc..
- [12] Nur Grabcut, Graohcut wegRother, C., Kolmogorov, V., & Blake, A. (2004, August). Grabcut: Interactive foreground extraction using iterated graph cuts. In ACM transactions on graphics (TOG) (Vol. 23, No. 3, pp. 309-314). ACM.
- [13] Lowe, David G. "Distinctive Image Features from Scale-Invariant Keypoints." International Journal of Computer Vision. Volume 60, Number 2, pp. 91–110.
- [14] Leutenegger, S., Chli, M., & Siegwart, R. Y. (2011, November). BRISK: Binary robust invariant scalable keypoints. In Computer Vision (ICCV), 2011 IEEE International Conference on (pp. 2548-2555). IEEE.
- [15] Brown, M., & Lowe, D. G. (2007). Automatic panoramic image stitching using invariant features. International journal of computer vision, 74(1), 59-73.
- [16] Andrew G. Dutton et al. (2002). Acoustic Emission Monitoring of Small Wind Turbine Blades. Journal of Solar Energy Engeneering, Januar 2002
- [17] R.A. Tomlinson, G.C. Calvert (2004). Industrial Applications of Thermoelastic Stress Analysis. Trans Tech Publications, Switzerland, Applied Mechanics and Materials Vols. 1-2 (2004) pp 165-170
- [18] D. Sage, M. Unser, "Teaching Image-Processing Programming in Java," IEEE Signal Processing Magazine, vol. 20, no. 6, pp. 43-52, November 2003.
- [19] Daniel L. Balageas\*, Jean-Michel Roche\*\*, "Common tools for quantitative pulse and stepheating thermography ‐ Part I: theoretical basis".
- [20] by J.-M. Roche\* and D. Balageas\*\*, "Common tools for quantitative pulse and step-heating thermography ‐ Part II: experimental validation".
- [21] X. Maldague, S. Marinetti, Pulse Phase Themography, University Laval, Quebec City, P. Que., Canada G1K7P4

**Impressum**  Internal Report 17‐03 ISSN: 2197‐6953 1. Auflage, 29.11.2017 © Institut Informatik, Hochschule Ruhr West

### **Anschrift**

Institut Informatik Hochschule Ruhr West Lützowstraße 5 46236 Bottrop